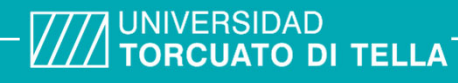

**Típo de documento:** Tesis de Maestría

### *Maestría en Econometría*

# **Índice de Precios de Propiedades Residenciales (RPPI)para la República Argentina**

Autoría:Floridia, Gerardo Valentín Año de defensa de la tesis: 2023

### **¿Cómo citar este trabajo?**

Floridia, G.(2023) "Índice de Precios de Propiedades Residenciales (RPPI) para la República Argentina". [Tesis de Maestría. Universidad Torcuato Di Tella]. Repositorio Digital Universidad Torcuato Di Tella https://repositorio.utdt.edu/handle/20.500.13098/12183

El presente documento se encuentra alojado en el Repositorio Digital de la Universidad Torcuato Di Tella bajo una licencia Creative Commons Atribución-No Comercial-Compartir Igual 4.0 Argentina (CC BY-NC-SA 4.0 AR)

Dirección: https://repositorio.utdt.edu

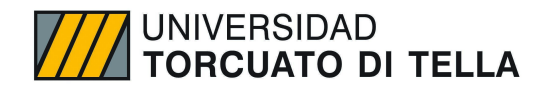

### Universidad Torcuato Di Tella Maestría en Econometría

### **Índice de Precios de Propiedades Residenciales (RPPI) para la República Argentina**

Alumno: Lic. Gerardo Valentin Floridia Legajo: 20H2539 Tutor: Mg. Facundo Zunino 2023

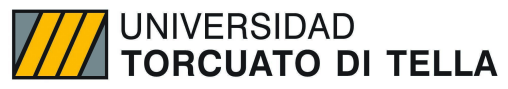

# Índice **Introducción** Página 3 **Antecedentes** Página 4 **Objetivos** Página 6 **Obtención de datos** Página 8 -Introducción de datos y consideraciones Página 8 -Estructura del dataset **Página 8 Limpieza y Análisis Exploratorio** Página 11 -Limpieza de datos preeliminar Página 11 -Tratamiento de outliers Página 13 -Análisis de Componentes Principales (PCA) Página 19 -Análisis exploratorio por barrio **Página 22 Metodología** Página 24 -Mediana con estratificación Página 25 -Regresiones Hedónicas **Página 26** -Regresión Hedónica con Time Dummy Página 27 -Regresión Hedónica con características Página 27 -Regresión Hedónica con imputación Página 27 -Ponderadores Página 28 -Selección de criterio Página 29 **Estimaciones** Página 30 **Frecuencia de RPPI y necesidades de us**o Página 39 **Ajuste Estacional en el RPPI** Página 40 Casos de Estudio RPPI **Página 41 Conclusión** Página 43

**Bibliografía** Página 44

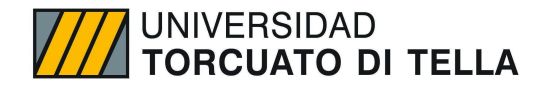

### Introducción

El precio de la vivienda en el mundo es un factor clave para la toma de decisiones que enfrentan los hogares, las instituciones financieras y los policy makers. Desde el punto de vista de las familias, la vivienda suele representar la mayor inversión en su portafolio. También representa la mayor parte de la riqueza en los balances de la mayoría de los países. Por lo que los cambios en los precios de la vivienda pueden tener implicancias de fuerte impacto para las personas. Por ejemplo, los niveles de deuda de los hogares pueden penetrar a través de la economía en general y el nivel de gasto en consumo a menudo se ve afectado por los cambios en los precios de la vivienda.

A su vez, los policy makers, consultores y las instituciones financieras observan la evolución de los precios de las propiedades para monitorear el impacto en la actividad económica, la estabilidad y la solidez financiera de un país. Un claro ejemplo son los bancos centrales o comerciales que utilizan información sobre la inflación de los precios de la vivienda para medir el riesgo de impago, la capacidad de endeudamiento de los hogares y la carga de la deuda, y sus efectos sobre el consumo agregado. Esto cobró especial notoriedad luego de la crisis financiera sufrida por EEUU en 2008, causada por una burbuja inmobiliaria, debida a la asunción de riesgos excesivos por parte de los bancos sobre préstamos a compradores de vivienda de bajos ingresos.

En el caso de nuestro país, Argentina actualmente no posee un índice de precios de propiedades residenciales que se publique de forma oficial por algún organismo o el banco central. Este trabajo busca construir dicho índice para nuestro país, siguiendo los lineamientos definidos por el fondo monetario internacional y eurostat. Para ello se trabaja sobre datasets públicos de años recientes de la empresa P*roperati*, que releva el precio de miles de propiedades residenciales tanto en el AMBA como en el interior del país, realizando todo el proceso de limpieza, transformación y estimación mediante la utilización de RStudio. Siguiendo al IMF se analizan los 4 métodos sugeridos, los cuales son: mediana con estratificación, regresión hedónica con "time dummy", regresión hedónica mediante el método de imputación y regresión hedónica mediante el método de características. Dado la estructura de los datos disponibles se realiza la construcción del índice mediante la primer y última metodología enunciada. Finalmente, se compara la metodología aplicada versus países que presentan índices similares, para evaluar los pros y las contras de su implementación en nuestro país.

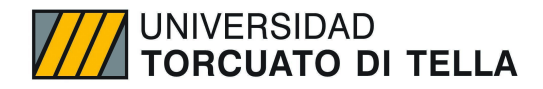

### Antecedentes

En la actualidad no existe abundante literatura de cálculo de índices de precios de propiedades residenciales en Argentina principalmente debido al escaso acceso a la información.

El proceso inflacionario que impacta en la economía argentina genera subvaluación en la declaración de precios generando distorsiones al momento de medir su evolución.

El gobierno de la Ciudad de Buenos Aires calcula el precio metro cuadrado de manera trimestral estratificando por antigüedad (a estrenar o usados) y por cantidad de ambientes (dos o tres ambientes) y por otra parte calcula el precio promedio mensual (pesos) de departamentos en alquiler de 1 a 5 ambientes usados y a estrenar (en base a 50 m2) por barrio desde el periodo 2006. Por otra parte el Instituto de Economía (INECO) de UADE presenta mensualmente el Informe del Mercado Inmobiliario, el informe analiza la evolución de los precios de oferta de departamentos considerando precio promedio de oferta publicado del M2 para el conjunto de barrios relevados por UADE<sup>1</sup> (Recoleta, Palermo, Belgrano y Núñez).

Así mismo un informe de cadenas de valor realizado por el Ministerio de Hacienda y Finanzas Públicas (2016) compara la evolución del índice de costos de la construcción con la evolución del precio mtr2 en el Gran Buenos Aires, determinando el ratio precio coste para el periodo 2010-2015 concluyendo que la evolución de la relación precio/costo en la actividad de la construcción – aproximación a su rentabilidad unitaria-muestra una mejora sustantiva en el año 2015, en el que la caída en el nivel de actividad y la aceleración del ritmo devaluatorio redunda en una mejora del precio. Lo contrario ocurrió en los restantes años<sup>2</sup>.

El Banco Central de la República Argentina, utilizando la Variación de la remuneración imponible promedio de los trabajadores estables RIPTE y Variación del índice de precios al consumidor calcula el Índice de Contratos de Locación, ILE con el cual se actualizan todos los alquileres de inmuebles residenciales que operan bajo la ley, si bien el organismo no calcula índice precios de inmuebles residenciales, está ley podría estar impactando en la oferta de mismos y con ello su precio<sup>3</sup>.

Coremberg (2000) analiza los factores fundamentales que explicarían el precio de la vivienda. El autor trata de constatar su asociación con los indicadores existentes en nuestro país. Prueba la posible asociación directa en el largo plazo entre el precio de la vivienda y el costo de la construcción, e inversa entre el costo de uso y el índice de valor de la bolsa para el periodo enero de 1980-abril 1998.

Existen varios sitios que brindan información sobre la evolución de precios de inmuebles residenciales. El sitio reporte inmobiliario analiza de manera trimestral los valores de oferta de venta en dólares para departamentos usados discriminados para 36 barrios en la Ciudad de Bs As, el reporte incluye rangos de valores mínimos y máximos de venta por m2 en U\$S de departamentos usados 2/3 amb con su actualización trimestral<sup>4</sup>. El portal NUMBEO<sup>5</sup> elabora una serie de índices vinculados a las propiedades residenciales demanera semestral y en dólares entre ellas podemos encontrar Relación Precio/Renta, Relación Precio/Alquiler – Centro Urbano, Relación Precio/Alquiler – Fuera del Centro. Por otra parte, brinda para una serie de países entre ellos Argentina, el Precio por Metro

<sup>1</sup> https://www.uade.edu.ar/media/pdmpqy21/informe-del-mercado-inmobiliario-abril-2023.pdf

<sup>2</sup> [https://www.argentina.gob.ar/sites/default/files/sspe\\_cadena\\_de\\_valor\\_construccion.pdf](https://www.argentina.gob.ar/sites/default/files/sspe_cadena_de_valor_construccion.pdf)

<sup>&</sup>lt;sup>3</sup>https://www.bcra.gob.ar/PublicacionesEstadisticas/Principales\_variables.asp

<sup>4</sup> https://www.reporteinmobiliario.com/article5319-valores-caba-siguen-estables

<sup>5</sup> https://es.numbeo.com/precios-de-inmuebles/clasificaciones-por-pa%C3%ADs?region=019&title=2023-mid

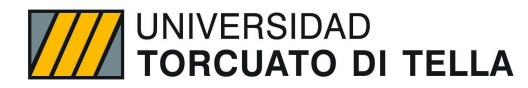

Cuadrado para Apartamento en Centro Urbano y el Precio por Metro Cuadrado para Apartamento Fuera del Centro para todas las provincias.

En cuanto a trabajos académicos, la evidencia resulta escasa, Dominguez (2019) elabora un índice de precios a partir de modelos hedónicos para el Ciudad de Buenos Aires en el periodo 2016-2019. El autor cuenta con información sobre la localización geográfica de cada departamento, se construyen variables sobre distancias a distintos puntos de interés y se estiman índices de precios con corrección por dependencia espacial. Los resultados indican que los índices simples capturan de manera correcta las tendencias, pero sobreestiman los aumentos de precios tornando relevante construir índices de precios con una metodología más rigurosa. El autor comenta que no encuentra antecedentes en la literatura dedicados a la elaboración de índices para Argentina.

Leon (2016) aplica un análisis econométrico de precios hedónicos, de manera de poder capturar la importancia que los oferentes dan a las distintas características físicas del inmueble y a la localización del mismo respecto de distintos servicios que ofrece la ciudad, como medios de transporte, escuelas y espacios verdes concentrando el interés en barrios de CABA de distintas zonas geográficas de la Ciudad (norte, sur, este y oeste) con importante volumen de transacciones inmobiliarias y suficiente información para la mayoría de las variables a considerar. Así, se seleccionaron 12 barrios: Almagro, Balvanera, Barracas, Belgrano, Caballito, Flores, Núñez, Palermo, Recoleta, Villa Crespo, Villa Devoto y Villa Urquiza, obteniendo una muestra de 11.292 observaciones referidas a venta de departamentos nuevos y usados.

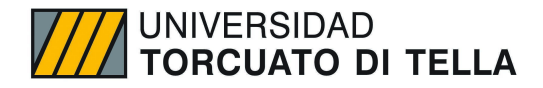

### **Objetivos**

Como se destacó al inicio del presente trabajo, el principal objetivo de este índice es medir la evolución del nivel de precios, para las viviendas nuevas o ya pertenecientes al stock anteriormente, ordenadas según el inicio de vigencia y estratificadas en 3 segmentos: Casas, Departamentos y PHs, que se encuentren explícitamente a la venta. Para el caso de Argentina, se han excluido de la muestra observaciones que no se engloban en esta definición ni en la estratificación, es decir, aquellas observaciones pertenecientes a pozos o a alquileres, por ejemplo. A raíz de la definición particular del objeto de medición, es claro que no es posible comparar niveles de precios a partir de esta estimación (con, por ejemplo, otros países) pero si sus tasas de variación.

Cabe destacar la gran variedad de ámbitos en los que se utiliza este índice, tanto para guiar decisiones prácticas como para el desarrollo e implementación de política económica y, por lo tanto, de allí su importancia. A continuación, se señalan uno a uno, siguiendo *Residencial Property Price Index Practical Compilation<sup>6</sup> Guide* del FMI:

1.1. Indicador macroeconómico del crecimiento económico.

1.1.1. Es un indicador macroeconómico, correlacionado positivamente con los ciclos económicos (se expande en crecimiento y se contrae en recesión). En este sentido, Del Negro y Otrok (2007) encuentran una correlación positiva entre la tasa de crecimiento en el precio de las viviendas y el ciclo económico para datos trimestrales, desde 1986 hasta 2005, para los Estados Unidos.

Davis y Heathcote (2003) también encuentran evidencia para este país, y proponen que también el consumo y la inversión no residencial, correlacionan positivamente. La bibliografía justifica estas relaciones a partir del siguiente hecho: niveles más altos del precio de la vivienda tienden a estimular al sector de la construcción, generando mayor empleo y aumentando los ingresos de los trabajadores. Suele señalarse también dos aspectos extra con respecto a este punto: la mayor actividad del sector puede engrosar la recaudación tributaria si algún impuesto sobre el sector existiese, lo cual permite expansiones del gasto público y mayor aceleración a la expansión, y, por otro lado, las mejoras en los balances del sector de los hogares ante el aumento de precios, lo cual puede llevarlos a incrementar sus gastos en consumo e inversión, es decir, existe un efecto riqueza para las familias a partir del incremento del precio de las viviendas.

Respaldando este punto, Funke y Paetz (2013) desarrollan un modelo DSGE para Hong Kong, y encuentran que las burbujas en el precio residencial poseen alta influencia sobre el consumo, mucho más que el efecto que puede tener este mismo hecho sobre la relajación de las restricciones de crédito a las familias, o en el uso del inmueble como colateral. Todos estos aspectos vuelven al indicador claramente procíclico, como se mencionó.

1.2. Utilización en la política monetaria y metas de inflación.

1.2.1. En la actualidad, una gran cantidad bancos centrales fijan políticas de metas de inflación, donde, si bien algunos no consideran directamente dentro del índice de precios al

<sup>6</sup> RPPI por sus siglas en inglés

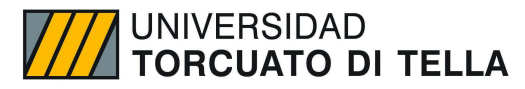

sector inmobiliario, toman en cuenta los efectos indirectos que este puede tener sobre la inflación; por lo tanto, es reconocido que el precio de las viviendas posee implicancias. Por ejemplo, Finocchiaro et. al (2012) encuentran evidencia de que el movimiento del precio de la vivienda juega un papel fundamental en las funciones de reacción del Banco Central, para Estados Unidos, Gran Bretaña y Japón, y además señalan que este comportamiento es óptimo.

1.3. Elementos para estimar el valor de la vivienda como componente de la riqueza.

1.3.1. Los inmuebles son uno de los elementos de la riqueza agregada, donde sus dueños, los hogares, son uno de los sectores institucionales del Sistema de Cuentas Nacionales. En este sentido, además, los inmuebles suelen representar la mayor inversión en la cartera de los hogares, por lo cual es claro que variaciones en sus precios afectan directamente su riqueza y, por lo tanto, sus decisiones. En este sentido, Campbell y Cocco (2005) tienen hallazgos interesantes: utilizando datos para el Reino Unido, encuentran elasticidades del consumo con respecto al precio de la vivienda muy heterogéneas, siendo estas significativamente distintas de cero para propietarios mayores, y siendo distinta de cero (pero no significativa) para jóvenes que alquilan. Es decir, las variaciones de precio de los inmuebles podrían tener fuerte implicancias sobre la distribución del ingreso. Por esta razón, cambios en los precios, como se mencionó anteriormente, podrían generar cambios en el nivel de gasto y endeudamiento agregados.

1.4. Indicadores de solidez o estabilidad financiera.

1.4.1. El manual del FMI define a los Indicadores de solidez financiera (ISF) como "indicadores de la salud y la solidez de las instituciones y el sistema financiero de un país y de las empresas y hogares que lo componen". El índice de precio de la propiedad residencial es importante en este sentido, dado que la caída en los precios afecta conceptos como las calificaciones de crédito, garantías y la relación de la deuda con respecto al patrimonio. De aquí también se desprende la estrecha relación procíclica entre el ciclo y el mercado inmobiliario.

1.5. Deflactores de las cuentas nacionales.

1.5.1. El manual remarca dos principales usos en este aspecto: el componente de un índice de precios para casas recién construidas puede usarse para deflactar los precios corrientes de la construcción residencial; en segundo lugar, los índices de precio de la vivienda pueden incluirse en la elaboración del IPC.

1.6. Elementos de decisión sobre la compra-venta de inmuebles residenciales.

1.6.1. El índice juega un rol sumamente importante en este aspecto, dado que la variación de precios y las expectativas sobre los precios futuros afectan la compra o la venta de una

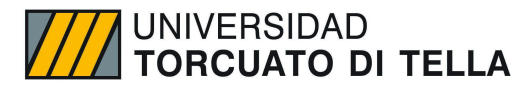

vivienda, la cual suele ser la operación financiera más grande en la vida de un hogar. Por lo tanto, aquí se ven implicadas decisiones presupuestarias y de ahorro, y en gran parte influidas por el comportamiento del índice.

1.7. Elementos para la elaboración de los índices de precios al consumidor.

1.7.1. De manera evidente, los precios de las viviendas afectan la tasa de inflación cuando el IPC incluye los costos de viviendas ocupadas o la metodología incluye, de alguna forma, los precios de las viviendas. El efecto se ve directamente si los precios de las viviendas influyen en los alquileres. Es importante remarcar también, como se hizo anteriormente, que a pesar de que no todos los países incorporan al sector en el armado de sus índices de precios al consumidor, los Banco Centrales monitorean y consideran los efectos indirectos de los precios residenciales sobre la tasa de inflación.

1.8. Comparaciones entre países y regiones.

1.8.1. Finalmente, los índices de precios se utilizan para comparar diferenciales de costo de vida entre países (lo cual requiere viviendas comparables).

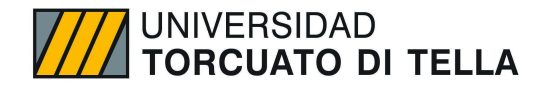

### Obtención de datos

#### **Introducción a datos y consideraciones**

El mercado inmobiliario y de construcción en el país se constituye como un sector clave de la economía, representando alrededor de un 13,4% promedio del PBI del país del 2004 al 2021 (INDEC, 2022). A su vez, es considerado fundamental dado su capacidad de generación de empleos y movilizador de otros sectores de la economía.

Dentro de dicho mercado, el principal market share lo posee la Ciudad Autónoma de Buenos Aires, donde entre 2010 y 2019 se realizaron en promedio 45.000 escrituras anuales, el mercado fue bastante afectado en la pandemia, siendo que en 2022 solo se escrituraron 33.700 propiedades, un 25% menos de los números de pre-pandemia (Reporte Inmobiliario, 2023).

Es importante mencionar también, que la recolección de datos sobre las distintas operaciones inmobiliarias reviste cierta dificultad en nuestro país debido a diversos motivos. En primer lugar, existe una gran sub-declaración del valor al que se transaccionan las propiedades debido a incentivos generados por la alta carga tributaria vigente. Por lo que la utilización de registros administrativos tiene un sesgo a la baja. En segundo lugar, el mercado inmobiliario en Argentina se encuentra fuertemente dolarizado, especialmente en la venta. De modo que, el índice mediría la inflación en dólares y no en pesos de las ventas de propiedades. En tercer y último lugar, la utilización de bases de datos públicas de diversas plataformas de internet que muestran las propiedades y precios (*Properati*, *ZonaProp*, *ArgenProp*, etc) posee dos inconvenientes: a) No necesariamente todos los precios y propiedades exhibidas finalizan en transacciones de ventas y alquiler, por lo que se puede terminar calculando un índice basado en un porcentaje de transacciones que no sucedieron o no sucederán y b) Los precios publicados en dichas plataformas, suelen ser mayores que los valores a los que finalmente se transaccionan las propiedades. Esto es una práctica habitual en el país llevada a cabo por los oferentes para tener margen de negociación.

Tomando en cuenta estas consideraciones enunciadas, es importante aclarar que se trabajará la estimación del índice de precios de propiedades residenciales con una base de datos públicos de la empresa *Properati*, que posee registros del mercado inmobiliarios para el período enero de 2019 a enero 2021. Para estimar, se tendrán en cuenta determinados supuestos que son claves para sortear las dificultades mencionadas. En primer lugar, se trabajará con los precios en dólares de las propiedades (la mayoría de los registros están en esta moneda), por lo que el índice reflejará una inflación en la moneda americana. A su vez, es clave entender el proceso sufrido por el mercado inmobiliario en el proceso de pandemia y la reglamentación de la ley de alquileres. En segundo lugar, se tendrá en cuenta las operaciones solo de venta y serán considerados todos los registros de la base como ventas efectivas y finalmente, se tomarán a los precios mencionados en la plataforma como precios finales de las transacciones. El motivo de esta decisión se fundamenta en que existe una fuerte sub-declaración del valor real de las propiedades al momento de escriturar, debido en gran parte a desincentivos tributarios, por lo que el valor de publicación en properati es más fiel al valor real de transacción en el mercado inmobiliario.

#### **Estructura del dataset**

El dataset que se utilizará es un combinado de dos datasets disponibles de *Properati*, que posee un total agregado de 1.146.660 registros, los cuales corresponden cada uno, a una operación de compra, venta o alquiler de distintos tipos de propiedades. Esta cantidad de registros luego se verá reducida en el proceso de limpieza de los datos implementados mediante RStudio.

El dataset contiene las siguientes variables disponibles:

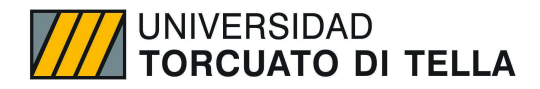

- id Identificador del anuncio
- ad type Tipo de anuncio.
- start\_date Fecha de alta del anuncio.
- end date Fecha de baja del anuncio.
- created\_on Fecha de alta de la primera versión del anuncio.
- Variables con información espacial del anuncio:
	- o Lat Latitud.
	- $\circ$  Lon Longitud.
	- o L1 Nivel administrativo 1: país.
	- o L2 Nivel administrativo 2: provincia.
	- o L3 Nivel administrativo 3: Localidad/Barrio(en el caso de CABA).
- Variables que caracterizan a la propiedad.
	- o rooms Cantidad de ambientes.
		- o bedrooms Cantidad de dormitorios.
		- o bathrooms Cantidad de baños.
		- $\circ$  surface total Superficie total en m<sup>2</sup>.
		- o surface\_covered Superficie cubierta en m².
		- o price Precio publicado en el anuncio.
		- o currency Moneda del precio publicado.
		- o price\_period Periodo del precio (por ej. Mensual)
		- o title Título del anuncio.
		- o description Descripción del anuncio.
- Variables que caracterizan el tipo de operación.
	- o property type Tipo de propiedad (Casa, Departamento, Casa de Campo, etc)
	- o operation type Tipo de operación (Venta, Alquiler temporario, etc)

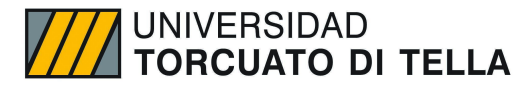

### Limpieza y Análisis Exploratorio de datos

Antes de iniciar el proceso de estimación de los índices de precios de propiedades residenciales, se realizará un análisis exploratorio de los datos y una limpieza de los mismos para generar estimaciones más robustas. Es importante aclarar, que a pesar de que el dataset contiene datos para otros distritos del país, solo se utilizarán los registros correspondientes a la Ciudad Autónoma de Buenos Aires, por la cantidad de datos disponibles y para que la misma no tenga un sesgo fuerte al tener un share importante en el total de los datos.

#### **Limpieza de datos pre-eliminar**

En primer lugar, se filtra la información del dataset disponible para quedarme con datos de Argentina y de Capital Federal. A los fines del índice de interés, sólo serán consideradas las propiedades residenciales (casas, departamentos y PHs), por lo que se filtrarán dichos registros, dado que el dataset contiene información de propiedades comerciales, oficinas, etc. Se puede observar en los gráficos posteriores como se distribuyen los registros teniendo en cuenta el tipo de propiedad:

#### *Gráfico 1. Cantidades de propiedades por tipo*

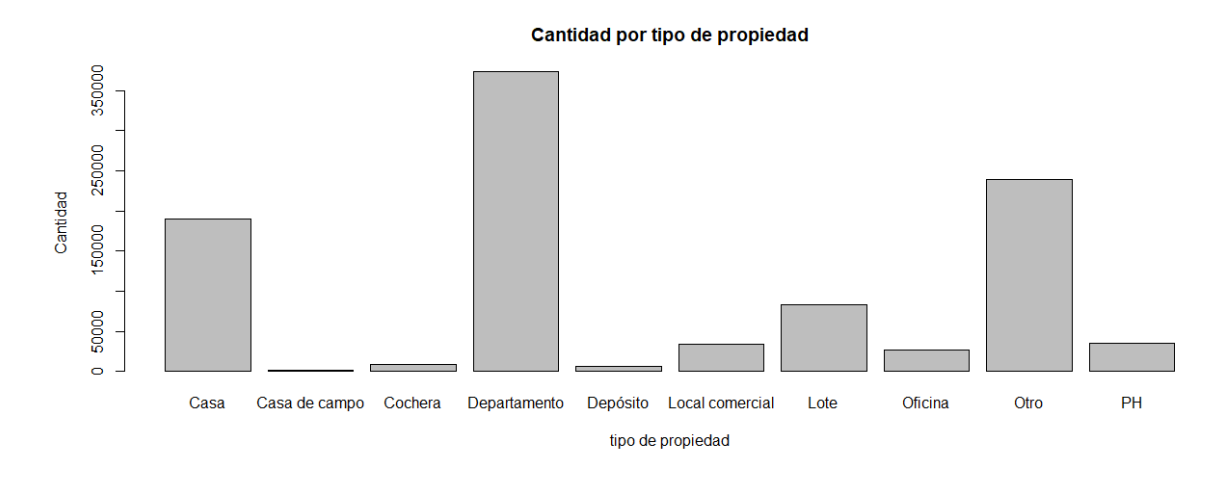

*Fuente: Elaboración propia en base a Properati.*

Podemos observar que hay una cantidad importante de avisos sobre oficinas, lotes, depósitos, etc. Luego de realizado el filtrado de la información la distribución por tipo de propiedad queda de la siguiente forma:

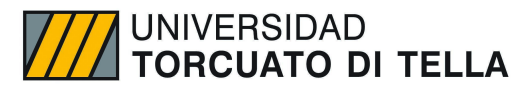

*Gráfico 2. Cantidades de propiedades por tipo solo residenciales.*

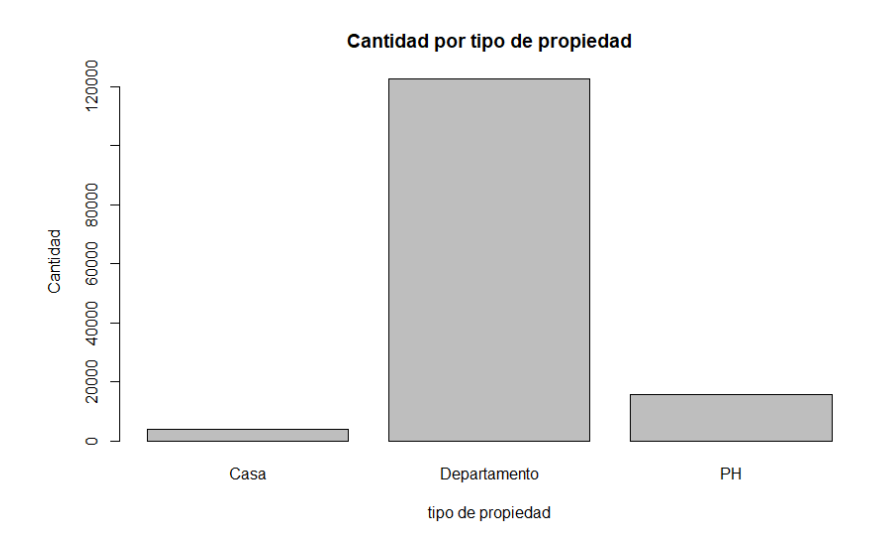

*Fuente: Elaboración propia en base a Properati.*

En este caso, podemos observar que gran porcentaje de las propiedades residenciales en los anuncios (el valor es mayor al 80%) corresponden a departamentos. Sin embargo, al analizar los precios promedios de dichas propiedades, antes y después de filtrar por el tipo de propiedad, podemos observar que las casas son considerablemente más caras pero con menos varianza en el precio que los departamentos:

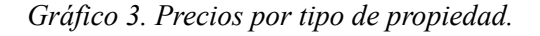

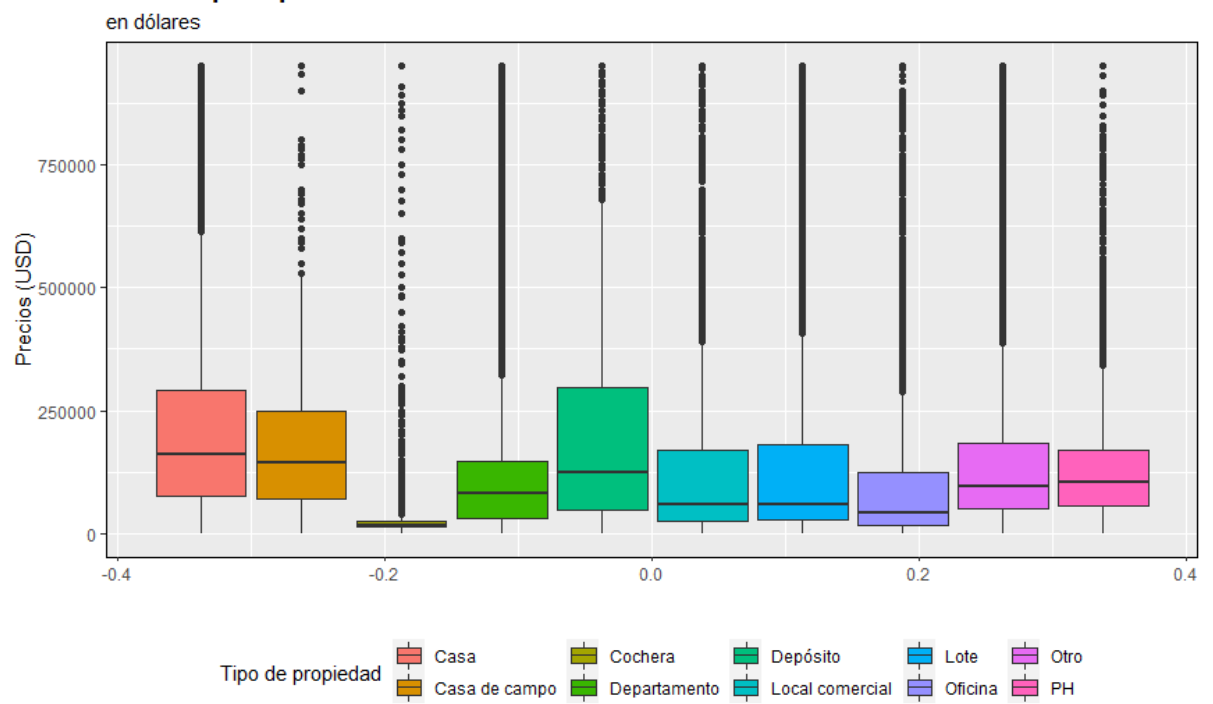

Precios por tipo de vivienda

*Fuente: Elaboración propia en base a Properati.*

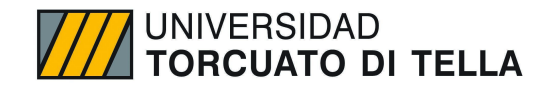

*Gráfico 4. Precios por tipo de propiedad residencial*

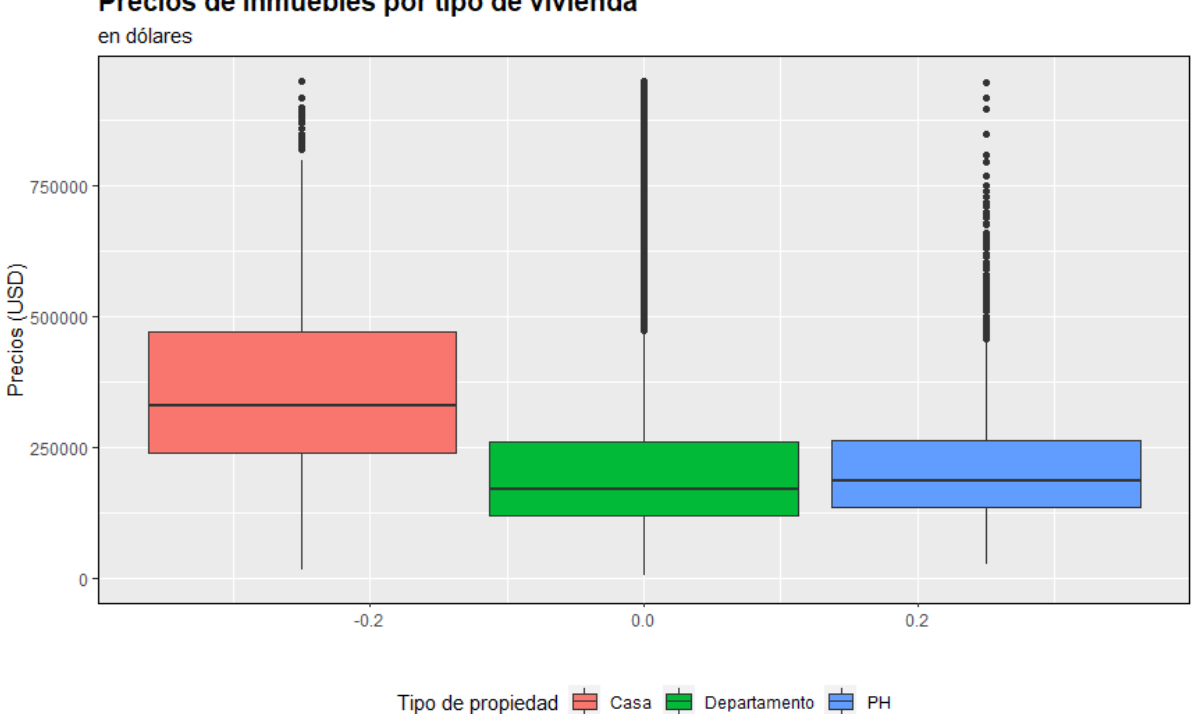

### Precios de inmuebles por tipo de vivienda

#### *Fuente: Elaboración propia en base a Properati.*

Para continuar con el análisis de precios, se realiza una limpieza adicional con los datos para que queden aquellas operaciones que tienen como moneda a dólares estadounidenses, de forma que los datos sean comparables. A su vez, también se filtra el tipo de operación para que queden solamente las ventas y se eliminan aquellos registros que no tienen información de precio o es NA. También se eliminan aquellos registros que no tienen información de superficie total o cubierta, ya que no permitirían obtener el precio por metro cuadrado de las propiedades.

#### **Tratamiento de Outliers**

Para la eliminación de outliers se utilizará el método de rango intercuartil para las variables de superficie y precio. El IQR es un método no-paramétrico que tiene al rango intercuartil como base. El mismo es la diferencia entre el tercer y el primer cuartil de la distribución de los datos. Hay que tener en cuenta que, para calcular un cuartil, se ordenan los datos de menor a mayor y se define:

Primer cuartil (Q1): es la mediana de la primera mitad del conjunto de datos (percentil 25).

Segundo cuartil (Q2): es la mediana de la totalidad de los datos (percentil 50).

Tercer cuartil (Q3): es la mediana de la segunda mitad del conjunto de datos (percentil 75).

Luego, el outlier estará dado por aquel valor que esté fuera del rango Q1-1.5\*IQR, por debajo; y  $Q3+1.5*IQR$ , por arriba. IQR está dado por IQR =  $Q3-Q1$ . El valor de 1.5 se debe a que es aquél que más acerca el outlier a un valor de 3σ (asumiendo que los datos sigan una distribución Gaussiana). En realidad, un valor de 1.5 equivale a 2.7σ.

Dado este análisis, las características de las propiedades son las siguientes: casas de hasta 8 ambientes y 8 baños, departamentos de hasta 8 ambientes y 6 años, y PHs de hasta 8 ambientes y 8 baños. Todos con un mínimo de superficie de 18mts (esto sigue las disposiciones del GCBA).

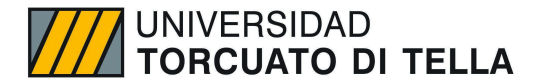

Podemos observar los cambios que se producen en la distribución pre y post limpieza de outliers de la siguiente forma:

#### Pre-limpieza de outliers:

*Gráfico 5. Distribución de precios de departamentos pre-limpieza de outliers.*

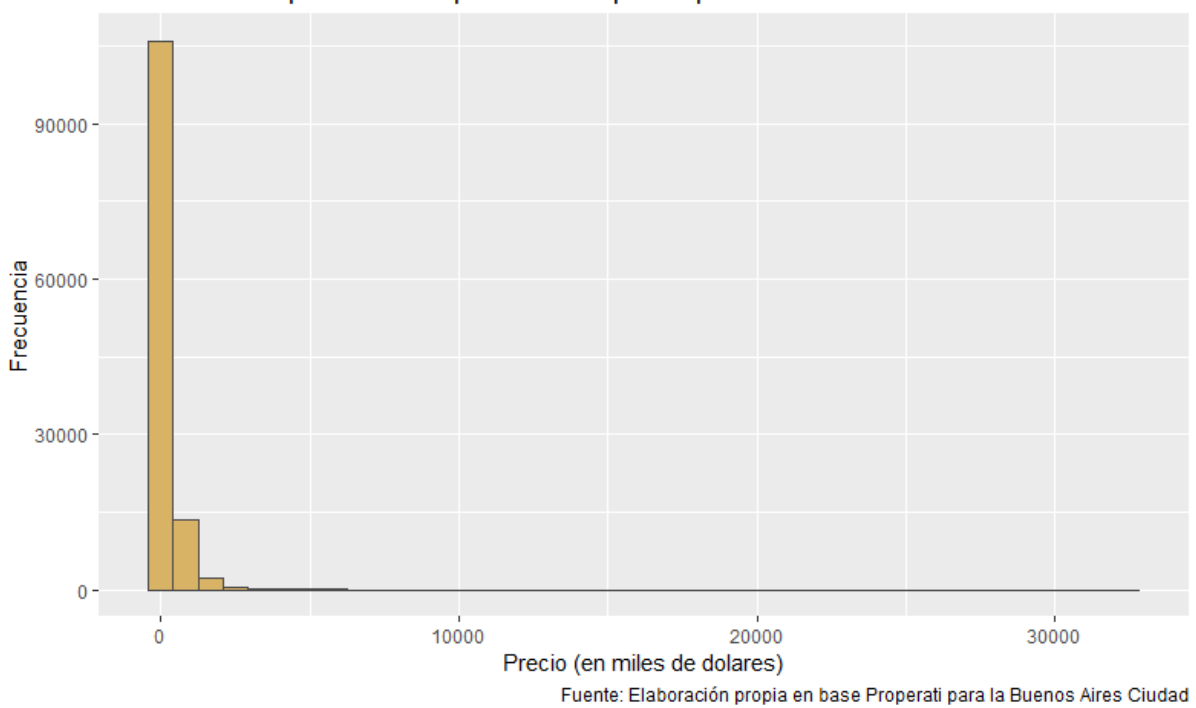

#### Distribución de precios de departamentos pre-limpieza de outliers

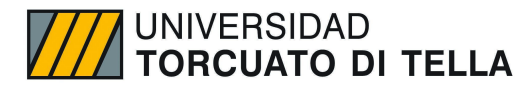

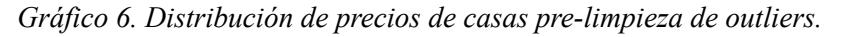

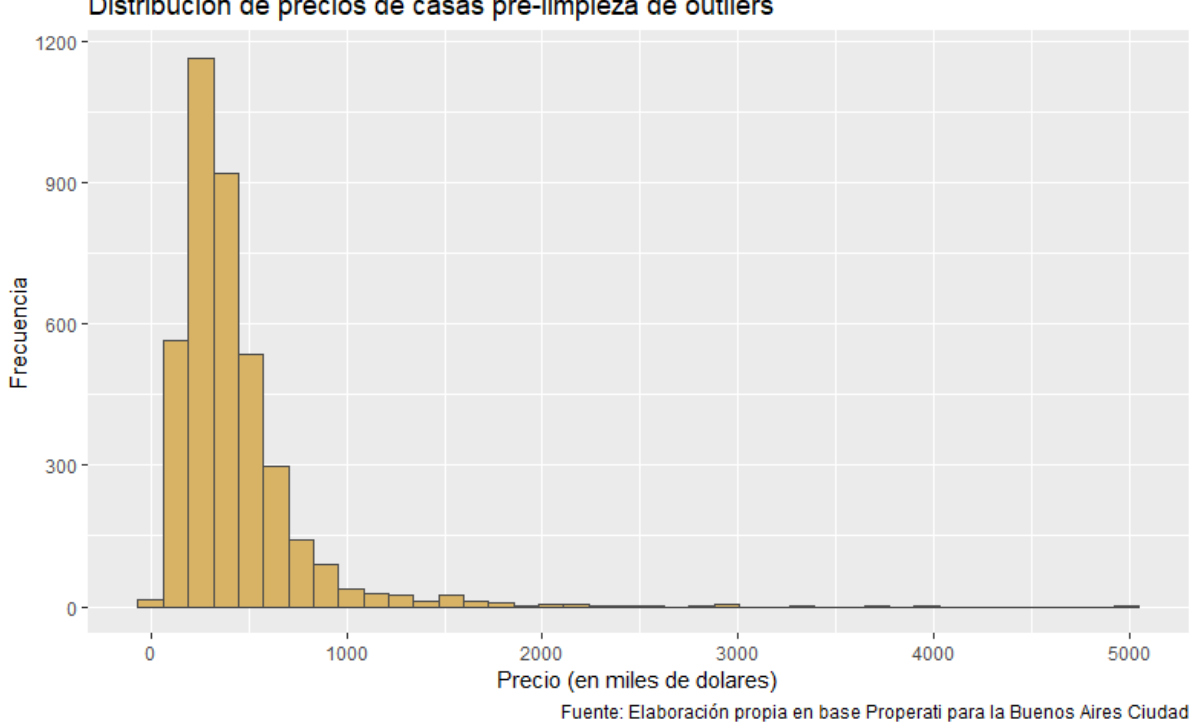

Distribución de precios de casas pre-limpieza de outliers

*Gráfico 7. Distribución de precios de PHs pre-limpieza de outliers.*

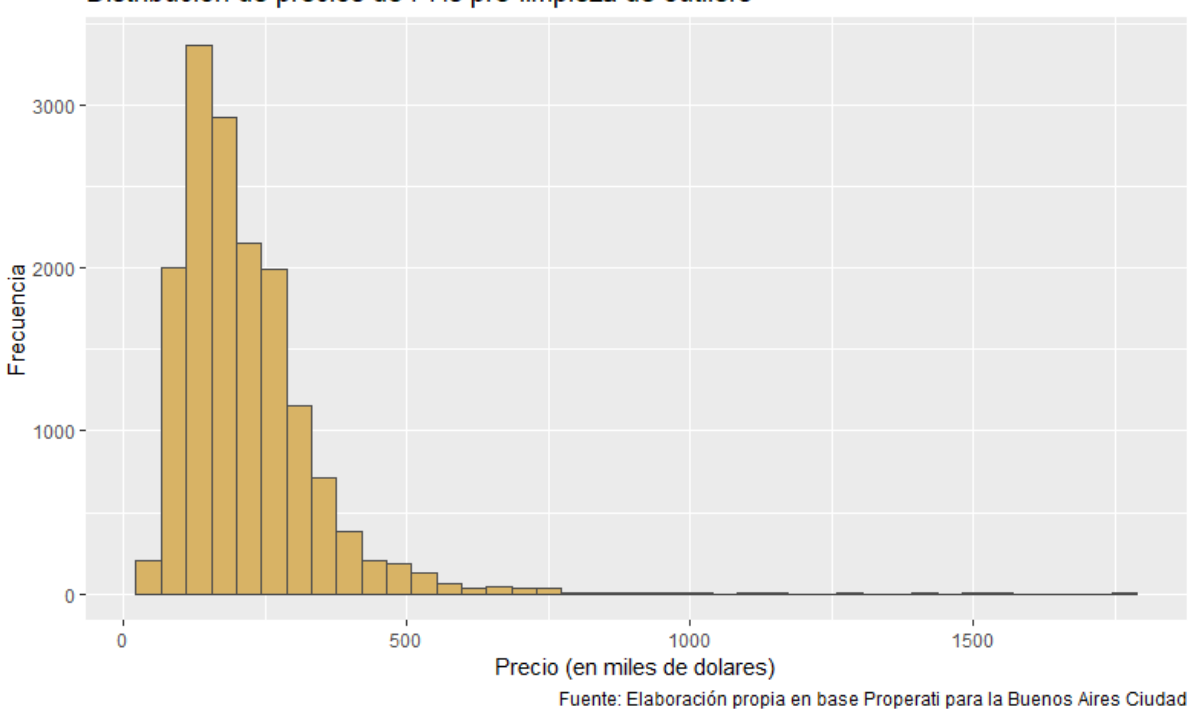

Distribución de precios de PHs pre-limpieza de outliers

Post-Limpieza de outliers:

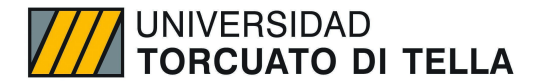

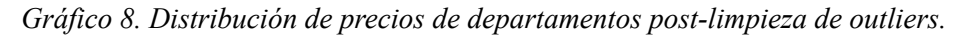

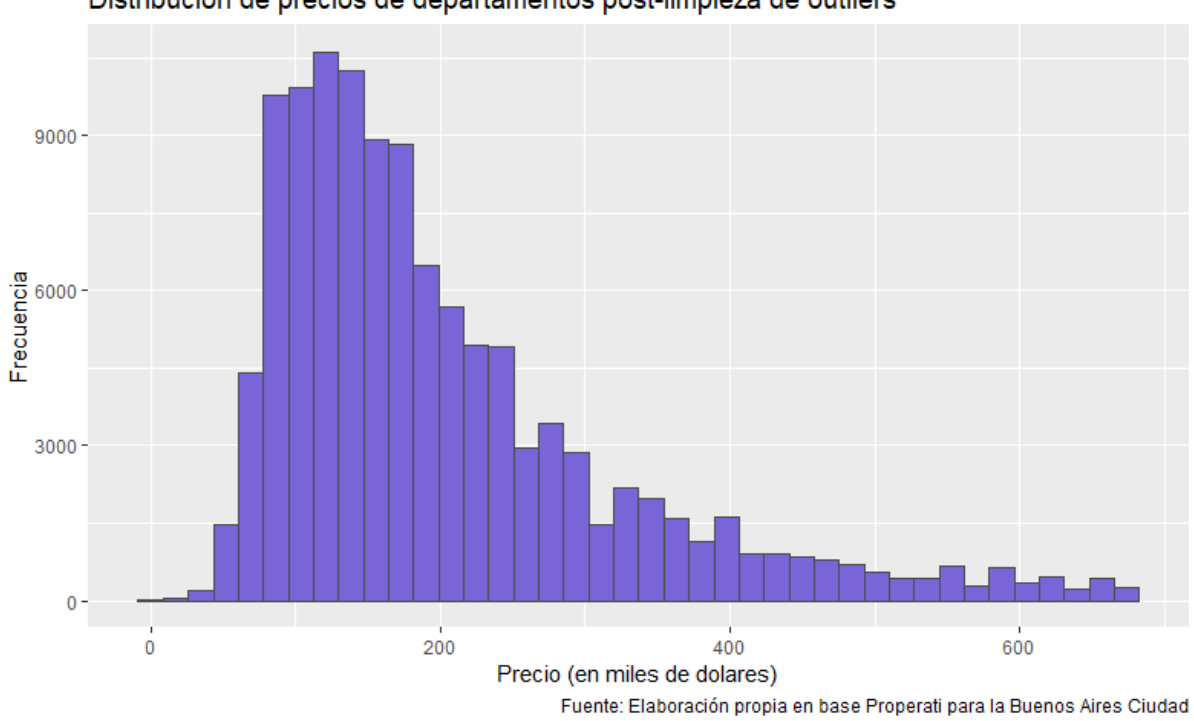

Distribución de precios de departamentos post-limpieza de outliers

*Gráfico 9. Distribución de precios de casas post-limpieza de outliers.*

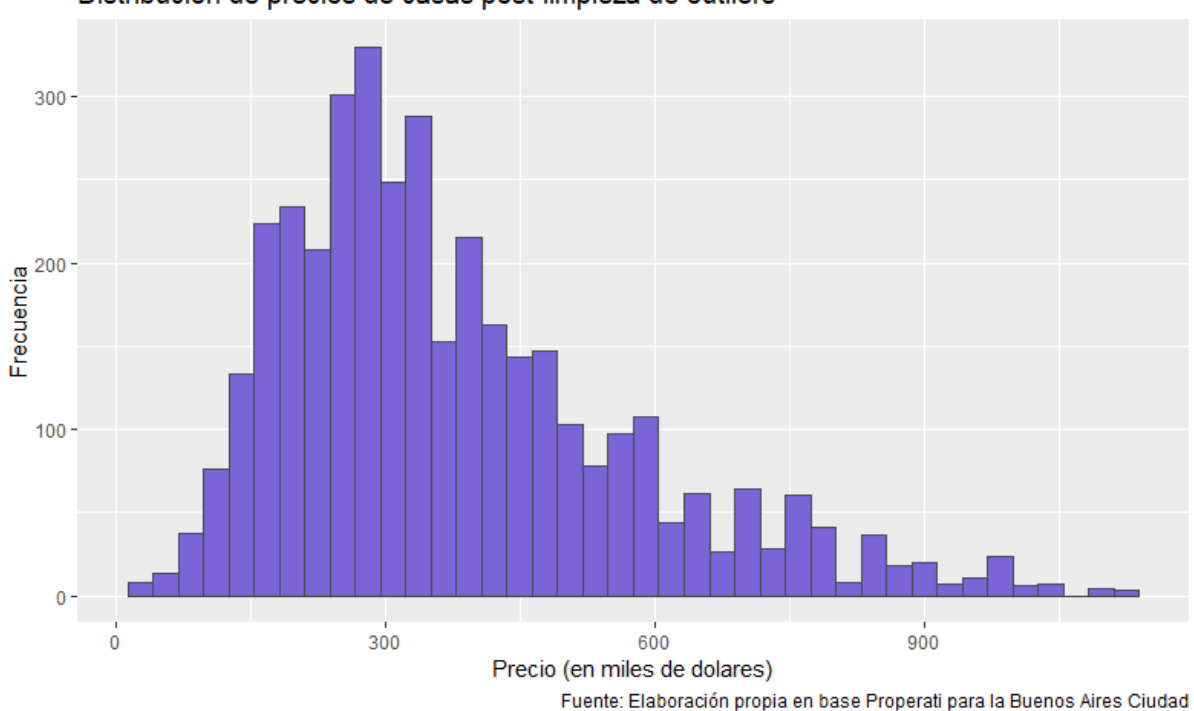

Distribución de precios de casas post-limpieza de outliers

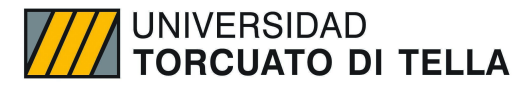

*Gráfico 10. Distribución de precios de PHs post-limpieza de outliers.*

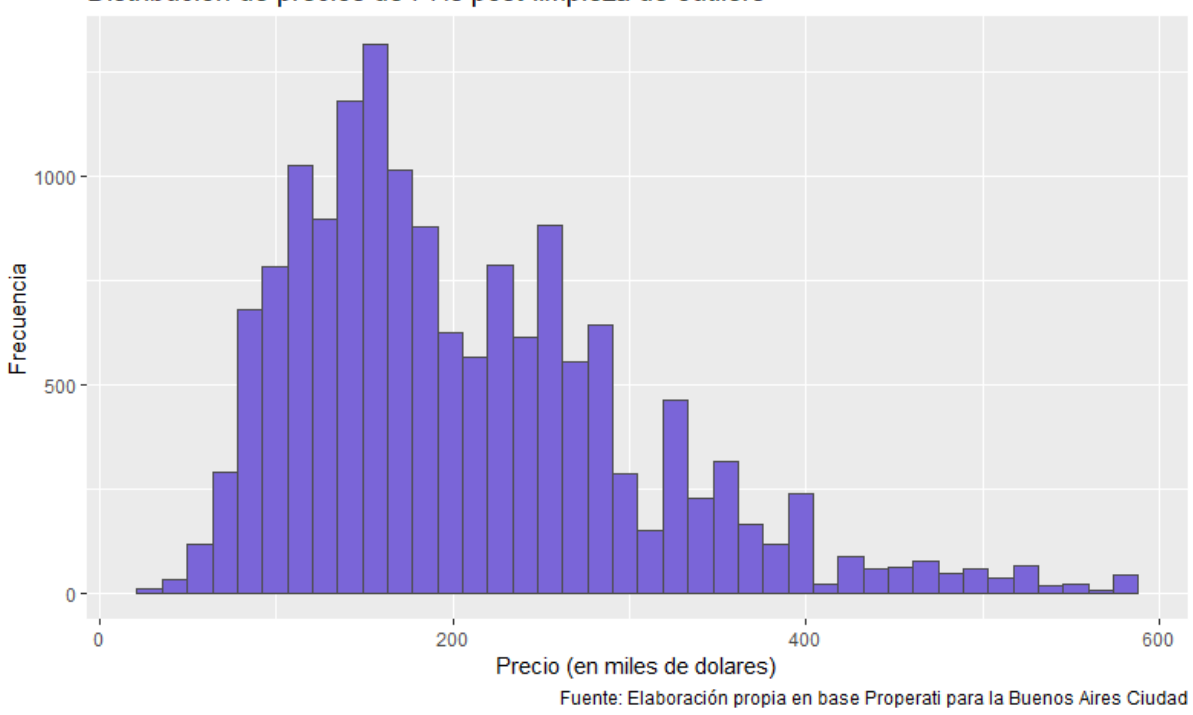

Distribución de precios de PHs post-limpieza de outliers

A su vez, se puede graficar la relación existente entre la superficie y el precio pre y post limpieza de outliers, para empezar a identificar si realmente existe una potencial relación positiva entre dichas variables. De modo que, podemos observar:

*Gráfico 11. Regresión precio-superficie pre-limpieza de outliers.*

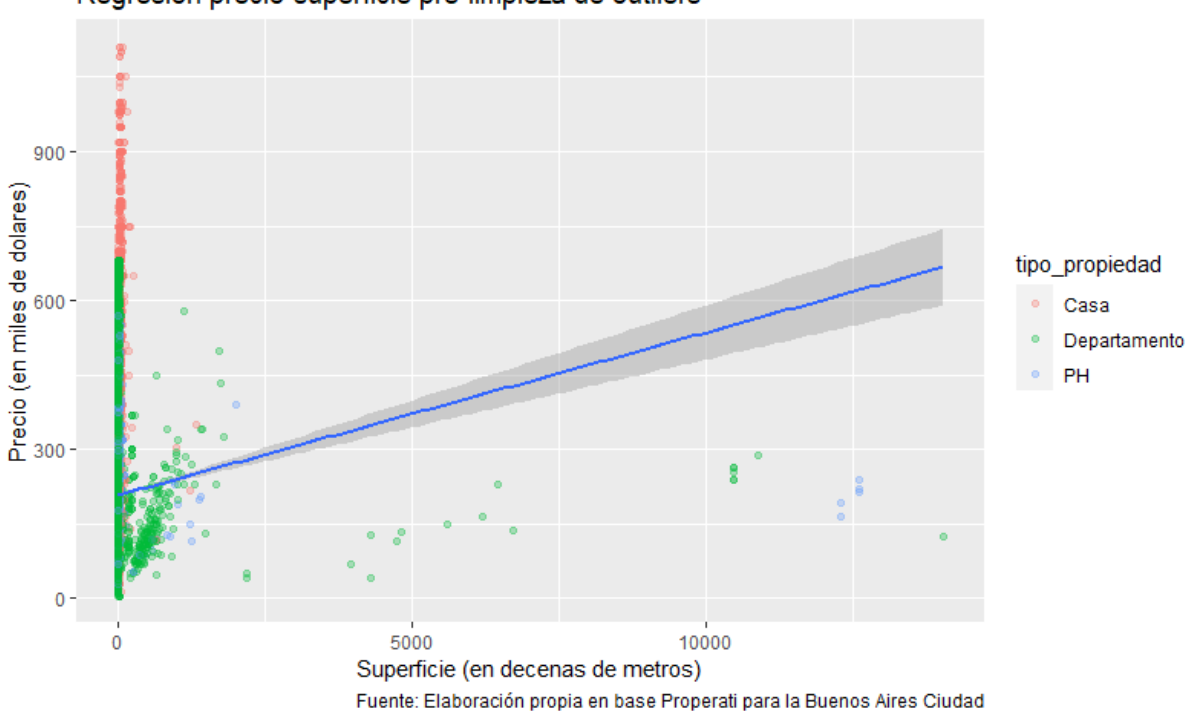

Regresion precio-superficie pre-limpieza de outliers

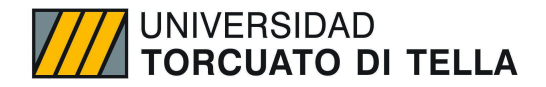

Obsérvese el cambio post limpieza:

*Gráfico 12. Regresión precio-superficie post-limpieza de outliers.*

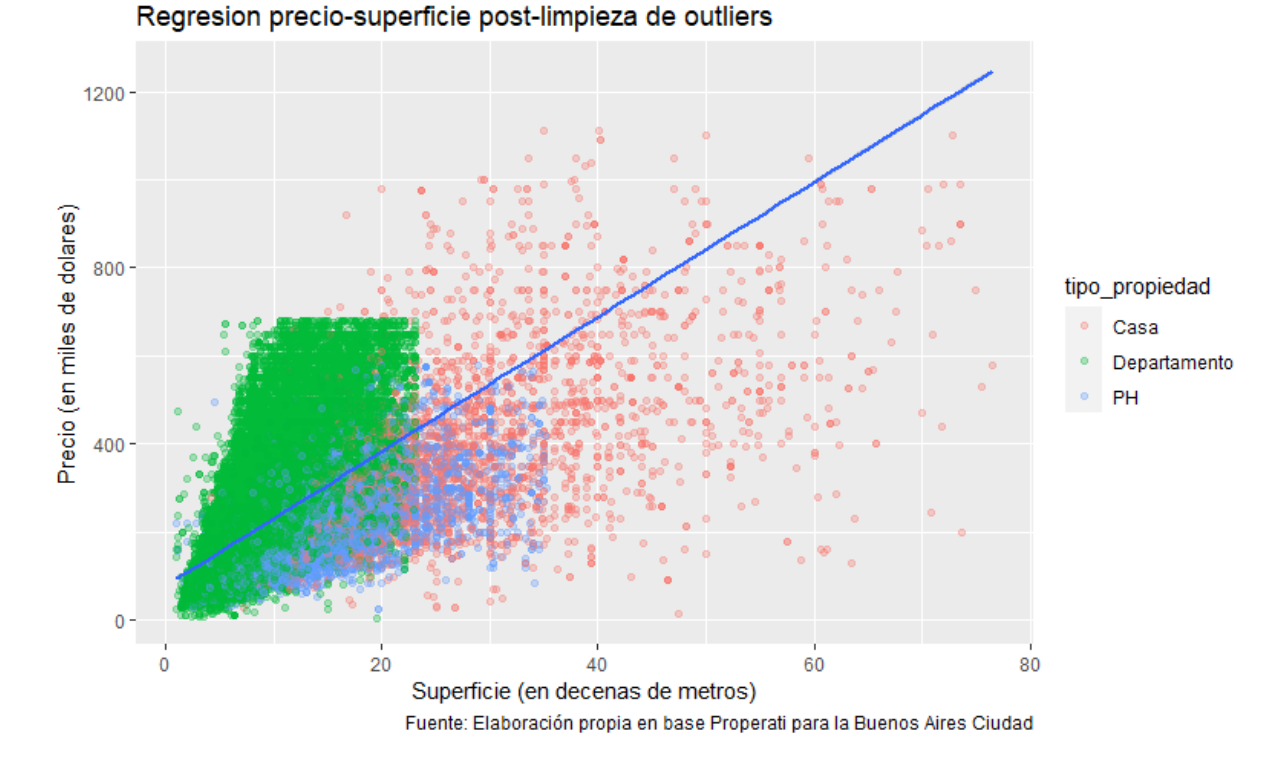

Pareciese confirmar una fuerte relación positiva entre el precio y la superficie. No es un dato menor, que, al enfocarse solo en la Ciudad de Buenos Aires, se puede encontrar grandes divergencias entre cada barrio, ya sea, en el tipo de propiedades por zona, hay algunos lugares con más o menos casas o mayor cantidad de edificaciones en altura, sino también con características diferentes como la existencia de amenities o no, dependiendo de la antigüedad o renovación de las construcciones. Para ello, es fundamental realizar un análisis exploratorio teniendo en cuenta la variable barrio.

A su vez, si observamos la matriz de correlación post limpieza de outliers, podemos observar que nuestras variables principales están (como es esperado) positiva y fuertemente correlacionadas con el precio:

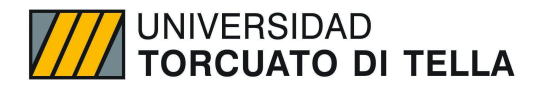

*Gráfico 13. Matriz de correlaciones entre variables*

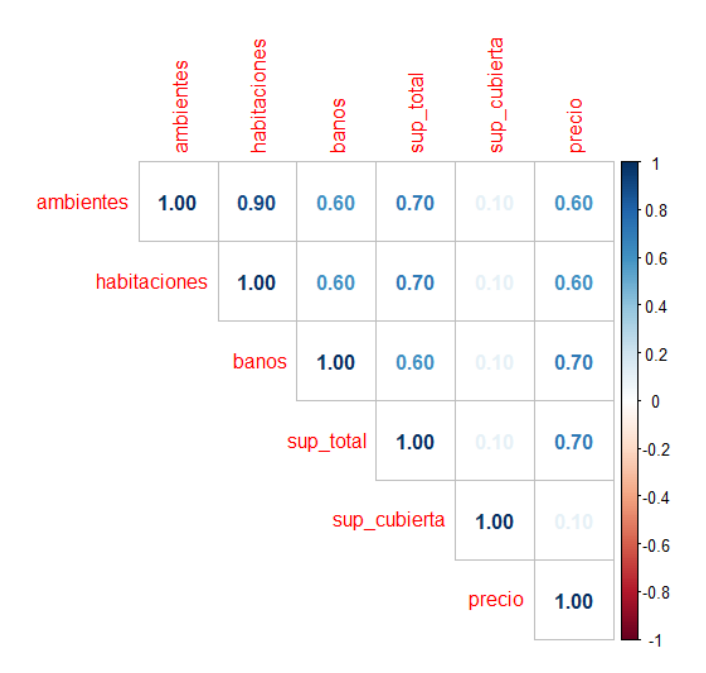

*Fuente: Elaboración propia en base a Properati.*

#### **Análisis de Componentes Principales**

El análisis de componentes principales es una método estadístico de aprendizaje no supervisado mediante el cual se reduce la complejidad de los espacios muestrales, a la vez que se mantiene la información. Esto permite encontrar un número de factores "z" ( $z$ <p) que explican lo mismo que las "p" variables originales. Es muy útil a los fines de este trabajo realizar este análisis puesto que el precio de una vivienda puede estar explicado por un número bastante grande de características.

Cada componente principal se obtiene como una combinación lineal de las variables originales:

$$
Z_1 = \phi_{11}X_1 + \phi_{21}X_2 + \ldots + \phi_{p1}X_p
$$

Esta combinación lineal se encuentra normalizada. Esto implica que la sumatoria de las cargas al cuadrado es igual a 1. Las cargas o loadings puede interpretarse como el peso o la importancia de cada variable en cada componente y ayudan a entender que tipo de información recoge cada componente.

En este trabajo para calcular los componentes principales se tomó en cuenta 3 etapas:

- a) centralización: a cada valor se le restó la media de la variable a la que pertenece. Para que todas las variables tengan media cero. Como la varianza de una variable se mide en su misma escala elevada al cuadrado, si antes de calcular los componentes principales no se estandarizan todas las variables para que tengan media 0 y desvio 1, aquellas variables cuya escala sea mayor dominarán al resto.
- b) Se resuelve un problema de optimización para calcular el valor de los loadings con los que se maximiza la varianza. Esto se puede hacer mediante el cálculo de auto valores y auto vectores de la matriz de covarianzas.
- c) Una vez calculado el primer componente, se calcula el segundo componente, repitiendo el proceso pero con la condición de que la combinación lineal no puede estar correlacionada con

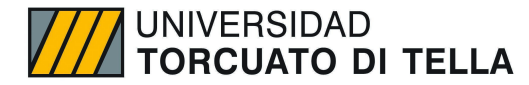

el primer componente. Finalmente la importancia de cada componente principal viene dado por la magnitud del autovalor asociado al autovector.

Los resultados obtenidos del cálculo de componentes principales mediante el paquete prcomp en R fueron los siguientes:

| Variables             | PC <sub>1</sub> | PC <sub>2</sub> | PC <sub>3</sub> | PC4           | PC <sub>5</sub> |
|-----------------------|-----------------|-----------------|-----------------|---------------|-----------------|
| lambientes            | 0,53046629      | -0,04703677     | 0,37302052      | 0,25208889    | 0,71672863      |
| <b>I</b> habitaciones | 0,52871535      | $-0,04856653$   | 0,35086405      | 0,33485935    | $-0,69488489$   |
| banos                 | 0,43700866      | $-0,03866446$   | $-0.85876235$   | 0,2631514     | 0,02840882      |
| sup_total             | 0,49284114      | $-0,00880585$   | $-0,01660742$   | $-0,86840465$ | $-0.05126031$   |
| sup cubierta          | 0,07208766      | 0,99692344      | 0,00123992      | 0,03074255    | 0,00061337      |

*Tabla 1. Loadings obtenidos de la implementación de PCA en el dataset.*

*Fuente: Elaboración propia en base a Properati.*

*Tabla 2. Cálculo de Componentes Principales para observación (se presenta los primeros porque es mucha la cantidad de observaciones)*

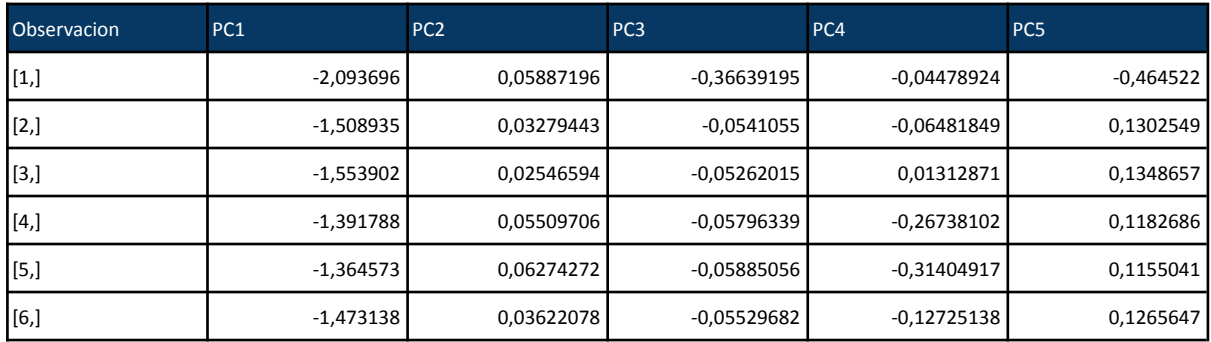

*Fuente: Elaboración propia en base a Properati.*

Una vez calculado los componentes principales, se calcula la proporción de varianza explicada por cada componente y la proporción de varianza acumulada:

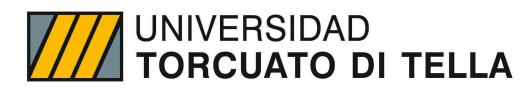

*Gráfico 14. Proporción de varianza por componente principal.*

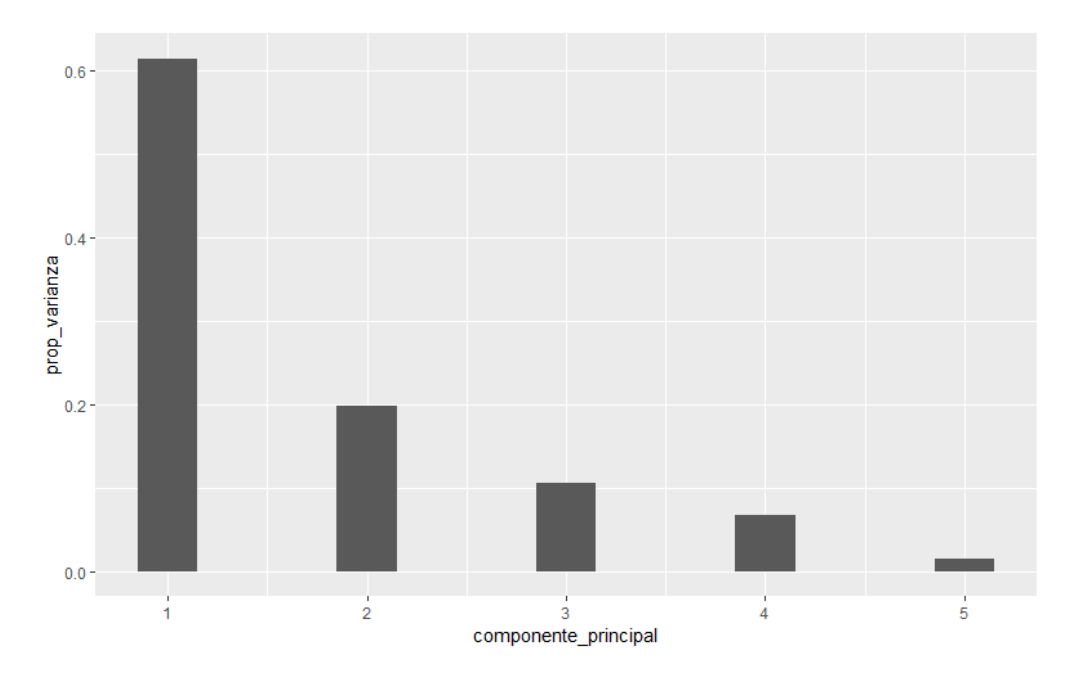

*Fuente: Elaboración propia en base a Properati.*

*Gráfico 15. Proporción de varianza acumulada por componentes principales.*

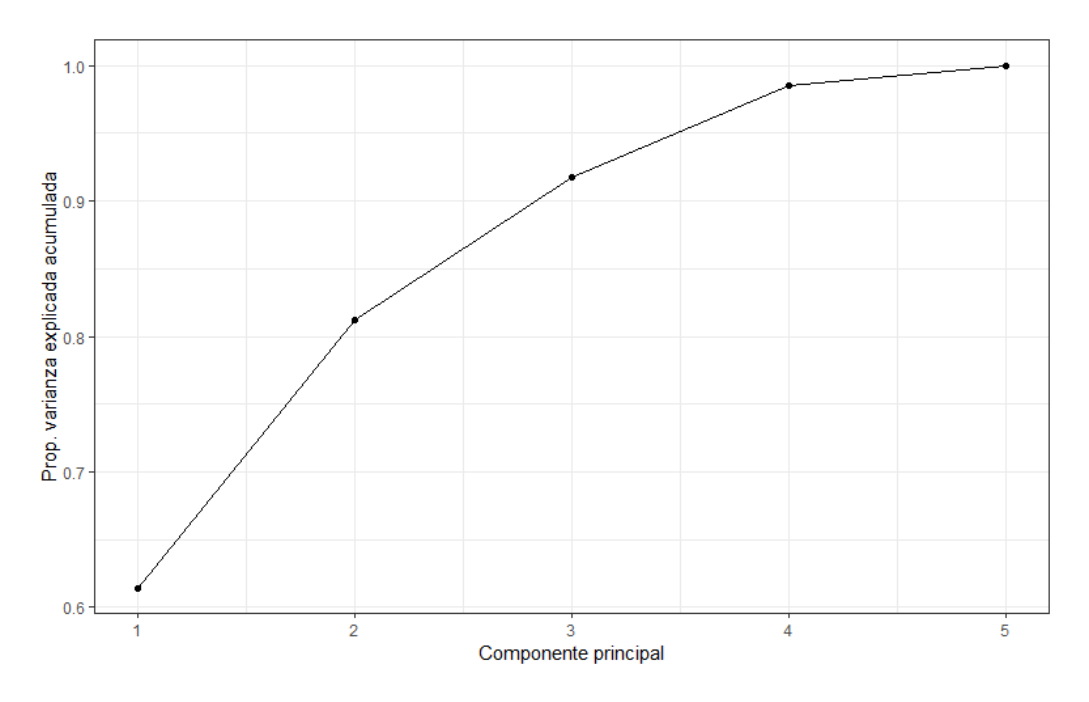

*Fuente: Elaboración propia en base a Properati.*

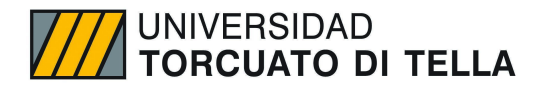

Podemos observar que el primer componente explica alrededor del 61% de la varianza, seguido por el segundo componente que explica 20%, y así sucesivamente.

#### **Análisis Exploratorio por Barrio**

Como se mencionó arriba, los distintos barrios o comunas que componen la ciudad de Buenos Aires tienen características muy particulares que los separan unos de otros. En algunos casos, la diferencia es notoria cuando se recorre de uno a otro, y en otros casos, la similitud hace esa línea muy difusa. Para ello lo primero que se analiza es la distribución del tipo de propiedad por barrio (ver próximos gráficos). Se puede observar que hay un gran predominio de edificaciones de tipo departamentos en la ciudad e incluso hay barrios como Puerto Madero, que tienen únicamente este tipo de propiedad. Sin embargo, hay sectores de CABA que se caracterizan predominantemente por casas o PH como Villa Urquiza, San Telmo, Villa Devoto o Villa Pueyrredón. A su vez, se observa que el gran porcentaje de las operaciones que se comercializan mediante *Properati* están en los sectores correspondientes al corredor norte: Palermo, Recoleta, Belgrano, Retiro y Puerto Madero. Este sector se caracteriza por habitantes de alto poder adquisitivo y por zonas de un gran atractivo turístico que puede implicar un motivador dinamizador para inversiones.

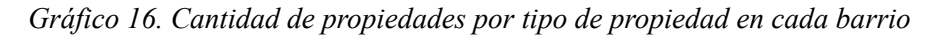

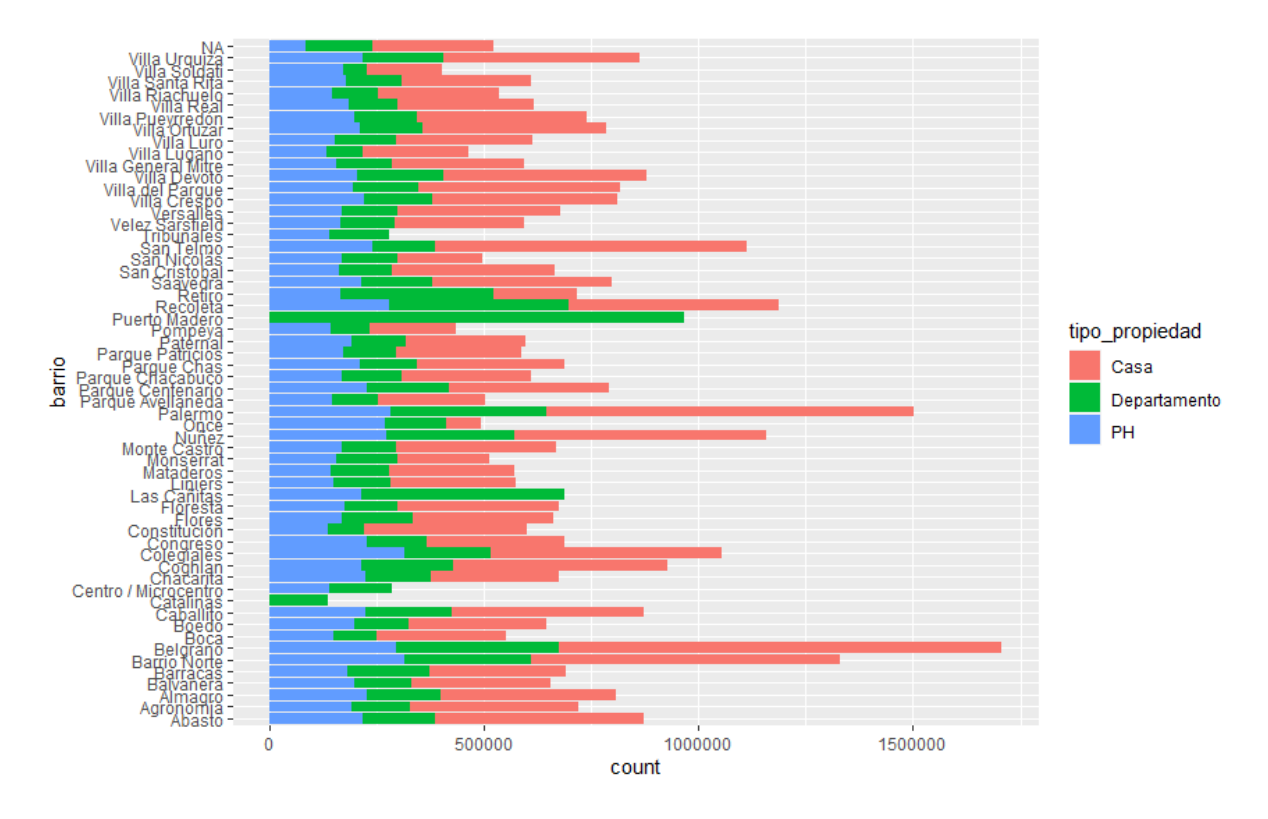

*Fuente: Elaboración propia en base a Properati.*

De igual forma, al observar los precios promedio dependiendo del barrio, se puede observar que las mencionadas zonas correspondientes al corredor norte son las más caras, con Puerto Madero encabezando dicho ranking. Si se excluyen las propiedades pertenecientes al corredor norte, el precio promedio no varía considerablemente entre los demás barrios.

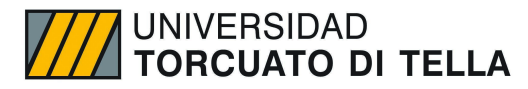

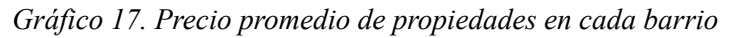

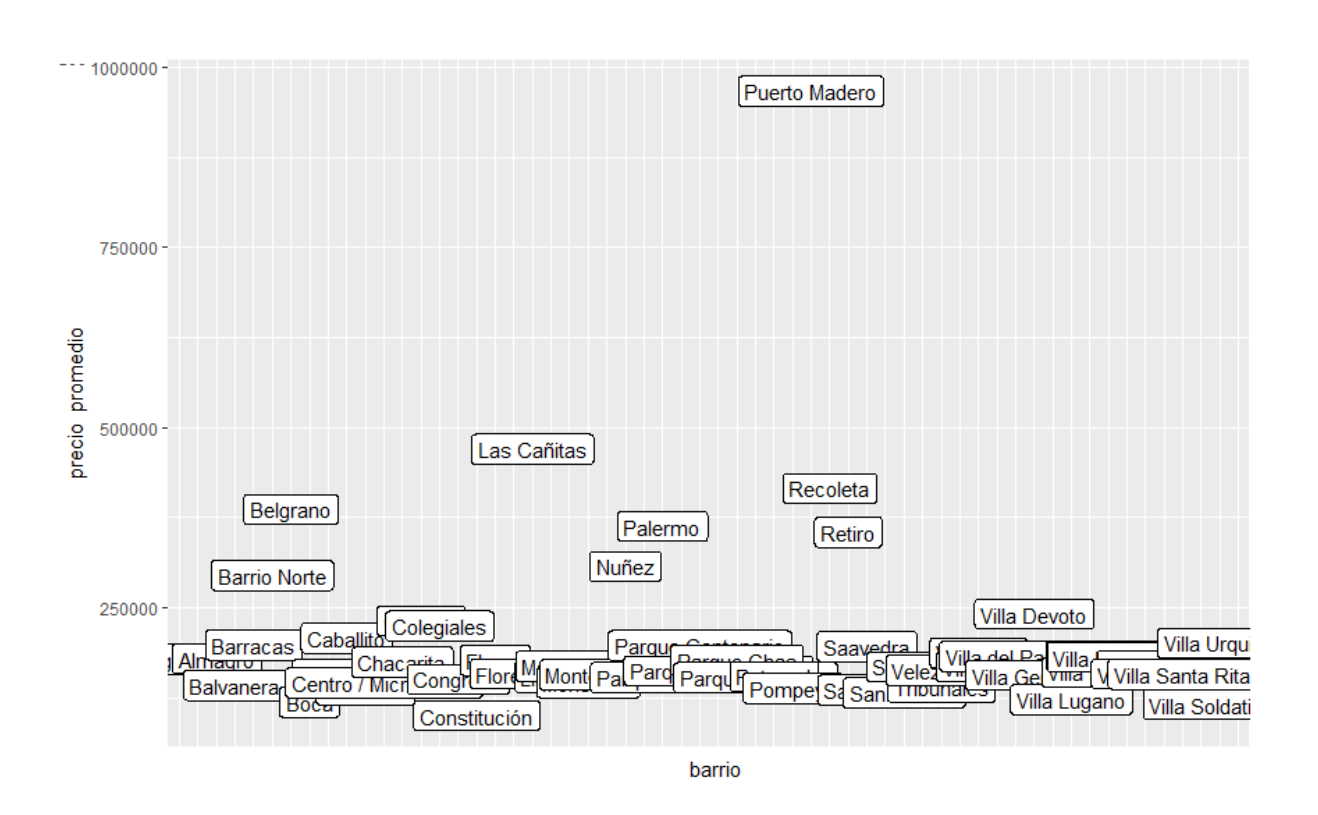

*Fuente: Elaboración propia en base a Properati.*

Como se puede observar visualmente en el siguiente mapa la diferencia mencionada del corredor norte. También barrios como Caballito tienen un precio promedio alto, por fuera de dicho corredor.

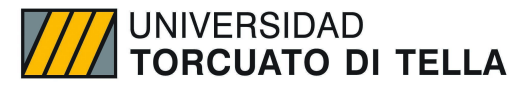

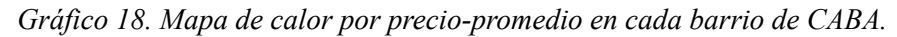

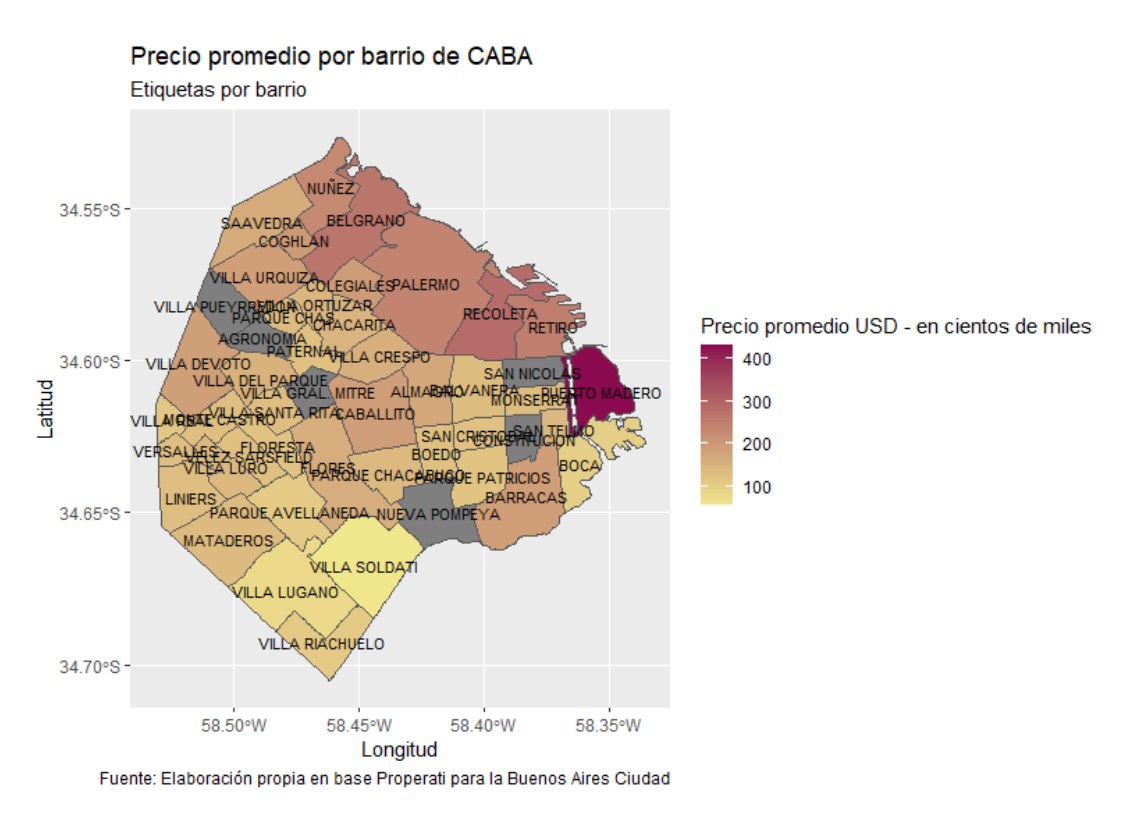

Los barrios que figuran en gris se debe a un problema de geolocalización del paquete de R utilizado, lo que genera que no existan observaciones para los mismos.

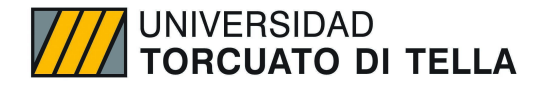

### Metodología

Para realizar la estimación del índice de precios de propiedades residenciales se seguirán las pautas establecidas por el Fondo Monetario Internacional en su *Residential Property Price Index - Practical Compilation Guide* y también detalles metodológicos de *Handbook on Residential Property Prices Indices* de EuroStat.

Luego de haber seguido las condiciones establecidas para la exploración y limpieza de los datos, se procede a analizar los 4 métodos de estimación sugeridos por FMI: a) Mediana con estratificación, b) Método de regresión hedónica con Time Dummy, c) Método de regresión hedónica con imputación y d) Método de regresión hedónica por características.

Repasando lo enunciado al principio de este estudio, se trabajará la estimación del índice de precios de propiedades residenciales con una base de datos públicos de la empresa *Properati*, que posee registros del mercado inmobiliarios para el período enero de 2019 a enero 2021. Para ello, tomaremos en cuenta 3 supuestos. En primer lugar, se trabajará con los precios en dólares de las propiedades (la mayoría de los registros están en esta moneda), por lo que el índice reflejará una inflación en la moneda americana. En segundo lugar, se tendrá en cuenta las operaciones solo de venta y serán considerados todos los registros de la base como ventas efectivas y finalmente, se tomarán a los precios mencionados en la plataforma como precios finales de las transacciones. El motivo de esta decisión se fundamenta en que existe una fuerte sub-declaración del valor real de las propiedades al momento de escriturar, debido en gran parte a desincentivos tributarios, por lo que el valor de publicación en properati es más fiel al valor real de transacción en el mercado inmobiliario.

#### **Método de Mediana con Estratificación**

Este método consiste en medir el cambio en los precios de las propiedades residenciales comparando el precio promedio de las propiedades negociadas en un período determinado (período t) con los precios promedio de las propiedades negociadas en un período base o de referencia (período 0). Mientras que este enfoque es sencillo y fácil de implementar, se desaconseja debido a la extrema heterogeneidad de sus propiedades. Los promedios de todas las transacciones solo son apropiados cuando los datos disponibles se limitan al precio y la fecha de la transacción.

#### *La mediana en lugar del promedio*

Este método utiliza la mediana y no el promedio, ya que la distribución de los precios de la vivienda tiene un sesgo positivo, por lo que es probable que la mediana siga el precio de la propiedad "típica". El uso de la mediana incorpora el supuesto de que los precios de todas las viviendas seguirán la tendencia de precios de la vivienda típica. La mediana se usa más ampliamente en la compilación del RPPI que la media, ya que está menos sujeta a las fluctuaciones de precios que pueden ser causadas por una pequeña cantidad de propiedades de alto precio.

#### *Estratificación*

Cuando se tiene acceso a información adicional, como la ubicación de la propiedad, el tamaño o el tipo de propiedad, se debe utilizar el método de estratificación. La estratificación es una técnica mediante la cual se agrupa las observaciones de acuerdo con un conjunto común de características. Por ejemplo, en el caso de este trabajo, se utilizan 3 estratos bien diferenciados: un estrato corresponde a las casas, otro estrato a los departamentos y un último estrato a los PHs. Se realiza esta separación ya que, si el estrato se define de manera demasiado estrecha, es posible que un estrato determinado en un período determinado no tenga suficientes observaciones para obtener una estimación sólida.

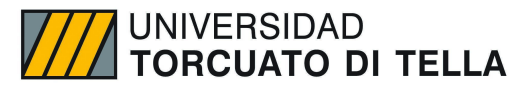

*Pasos para estimar mediante mediana con estratificación*

- Paso 1 Calcular la mediana: una vez que se han definido los estratos, se calcula el precio mediano dentro de cada estrato para cada período. El primer período se denomina período de referencia.
- Paso 2 Calcular los subíndices Los subíndices se compilan dividiendo el precio mediano del período actual (t) con el precio mediano del período de referencia (0) para cada estrato.
- Paso 3: Agregación (Laspeyres): los subíndices luego se agregan utilizando las ponderaciones del año base. Las ponderaciones del año base representan el valor total de las propiedades del estrato dividido por el valor total de las propiedades de todos los estratos.
- Paso 4 Re-referenciar los subíndices En este punto el período de referencia de los subíndices corresponde al primer período. Sin embargo, el período de referencia debe ser un año y no un mes o trimestre. Para volver a referenciar los subíndices al año cada mes se divide por la media de los índices mensuales. El promedio resultante de los doce meses referenciados será 100.

#### **Métodos de Regresión Hedónicos**

El método de regresión hedónica reconoce que los bienes heterogéneos pueden ser descritos por sus atributos o características. Es decir, un bien es esencialmente un conjunto de características. En el contexto de la vivienda, esta puede contener atributos tanto de la estructura como de la ubicación de las propiedades. No hay mercado de características, ya que no se pueden vender por separado, por lo que los precios de las características no se observan de forma independiente. La demanda y la oferta de las propiedades determinan implícitamente las contribuciones marginales de las características a los precios de las propiedades. Sin embargo, se pueden utilizar técnicas de regresión para estimar esas contribuciones marginales o precios sombra.

La especificación de una ecuación hedónica tiene la forma:

$$
\ln p_n^t = \beta_0 + \sum_{k=1}^k \beta_k Z_{nk}^t + \varepsilon_n^t
$$

donde:

t - período

n – número de viviendas en el período t

k – características

 $ln p - logarithm$  del precio

β0 – intersección

 $\beta$ k – precio "sombra" de la característica k en el período t

Znk – cantidad de la característica k en el período t y vivienda n

 $\varepsilon$  – término de error

#### **a) Método de Regresión Hedónica con Time Dummy**

El método de time dummy generalmente se usa cuando se tiene acceso a un conjunto de datos con una gran cantidad de características, pero pocas transacciones para cada período. En este método, los

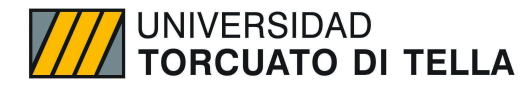

precios y las características (zn) de todas las viviendas (*n*) durante varios períodos (*t*) se agrupan en una misma regresión y se establece una variable dummy para cada período  $(Dt)$ . El índice se deriva directamente de los parámetros dummies de tiempo estimados.

*Pasos para estimar mediante regresión hedónica con time dummy son:*

- Paso 1 Particionar los datos en meses o trimestres.
- Paso 2 Generar dummies para cada período y para cada variable categórica.
- Paso 3: Construir los estratos.
- Paso 4: Calcular los precios "sombra": se corre una regresión con el logaritmo del precio como variable dependiente y todas las demás variables significativas como variables explicativas.
- Paso 5: Calcular los subíndices.
- Paso 6: Agregación (Laspayres)
- Paso 7: Re-referenciar los índices.

#### **b) Método de Regresión por Características**

El método hedónico de características mide la evolución del precio de un inmueble "típico". Se basa en el uso de un conjunto detallado de características de propiedad y generalmente se prefiere cuando se tiene acceso a una gran cantidad de transacciones para cada período. La propiedad "típica" se estima promediando las características de todas las propiedades del estrato. Por ejemplo, si hay 10 propiedades en un estrato y el número promedio de dormitorios entre esas 10 propiedades es cuatro, entonces la propiedad "típica" tendría cuatro dormitorios.

La especificidad clave de este método es que no se puede usar con datos geoespaciales (coordenadas) porque la propiedad "típica" se encuentra promediando los valores de las características y el resultado de un promedio de coordenadas geoespaciales puede no ser razonable en cuanto a ejemplo una vivienda ubicada en medio de la playa en Mar del Plata.

Luego se estima un precio "sombra" para cada característica en el período actual (t) y en el período de referencia (0). El índice de precios se calcula comparando el precio de la propiedad típica en el período (t) con el precio de la propiedad "típica" en el período de referencia (0).

Para este modelo se ejecutan regresiones separadas, para cada trimestre de un estrato, sobre los datos del período de referencia (0) y del período actual (t) para obtener los precios "sombra". Los precios "sombra" son los coeficientes de regresión estimados (β ̂).

El índice se obtiene a partir del exponente de la diferencia entre los coeficientes de regresión estimados del período actual (t) y el período de referencia (0) multiplicado por las características promedio del período de referencia (0).

*Pasos para estimar mediante método de regresión hedónico por características*

- $\bullet$  Paso 1 Obtención de los datos.
- $\bullet$  Paso 2 Construir los estratos.
- Paso 3: Calcular los precios "sombra": se corre una regresión diferente para cada período con el logaritmo del precio como variable dependiente y todas las demás variables significativas como variables explicativas. Las variables categóricas se transforman en variables dummies.
- Paso 4: calcular las características promedio: se calcula la cantidad de características para la propiedad "típica" calculando la media de cada variable numérica y la frecuencia de cada variable cualitativa en el período de referencia.
- Paso 5: Se compilan los sub-indices.
- Paso 6: Agregación (Laspayres).

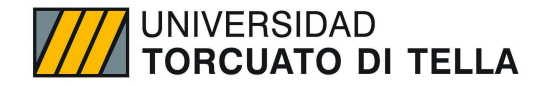

● Paso 7: Re-referenciar los índices.

#### **c) Método de regresión hedónica por imputación**

El método hedónico de imputaciones imputa un precio a cada inmueble para cada período (independientemente de si se produjo una transacción) y calcula un índice a partir de los precios imputados. Este método requiere información detallada sobre las características de la propiedad y una gran cantidad de transacciones. Generalmente es apropiado si se utilizan datos geoespaciales (coordenadas). Cuando no se utilizan datos geoespaciales y se utiliza la forma log-lineal, las características y los métodos hedónicos de imputación son equivalentes. El índice se calcula tomando el cociente de la media geométrica de los precios imputados del periodo t para las viviendas del periodo de referencia con la media geométrica de los precios imputados del periodo de referencia 0 para las mismas viviendas.

*Pasos para estimar mediante método de regresión hedónica por imputación.*

- $\bullet$  Paso 1 Obtención de los datos.
- Paso 2 Construcción de los estratos.
- Paso 3: Cálculo de los precios "sombra": se corre una regresión diferente para cada período con el logaritmo del precio como variable dependiente y todas las demás variables significativas como variables explicativas. Los coeficientes de la regresión son los precios sombra de las variables.
- Paso 4: Imputación de los precios: para cada propiedad, se imputa un precio para cada período (incluido el período de referencia) utilizando los coeficientes de las regresiones.
- Paso 5 Agregación de los precios estimados Luego se agregan los precios imputados tomando la media geométrica de los precios imputados para las propiedades en cada estrato para cada período.
- Paso 6: Compilación los subíndices.
- Paso 7: Agregación (Laspayres).
- Paso 8: Re-referenciación de los índices.

#### **Ponderadores**

Los ponderadores juegan un papel importante en la compilación de un índice de precios. Las ponderaciones se utilizan para agregar precios desde el nivel primario en agregados y grupos más significativos. La elección y la calidad de las ponderaciones pueden tener una influencia significativa en el cálculo de cualquier índice de precios. Por ejemplo, usar una media de precios para crear un índice agregado supone que cada precio tiene la misma importancia. En la mayoría de los casos esto no es lo realista. Hay artículos en la canasta que son de mayor importancia que otros. Como tal, los ponderadores deben diferenciarse y corresponder a la importancia del artículo en la canasta.

Para el caso puntual de este índice, las propiedades residenciales están muy diferenciadas. El tipo de vivienda puede diferir (casa unifamiliar, departamentos), las propiedades pueden estar en diferentes ubicaciones (rural, urbana), y las características de las propiedades pueden variar (dormitorios, baños). Dadas estas diferencias, es recomendable ubicar las propiedades en estratos donde se agrupan las propiedades "similares". Ya que naturalmente, para medir el cambio de precio puro de un período al siguiente, la persona que estima un RPPI debe asegurarse de que está comparando la misma propiedad de un período al siguiente. Los estratos son formas útiles de agrupar elementos similares. Una vez que el compilador del RPPI crea los estratos (en nuestro caso serán departamento, casa y PH), es necesario

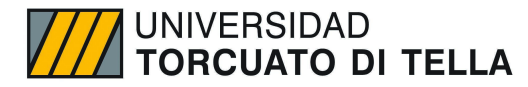

desarrollar ponderaciones para agregar los estratos de manera que se puedan producir medidas agregadas (totales y subtotales).

Hay dos tipos de ponderaciones que se pueden utilizar en un RPPI: ponderaciones de stock y ponderaciones de flujo. Los stocks son posiciones en el tiempo y los flujos reflejan cambios de un período a otro. Por ejemplo, una ponderación de stock podría ser el número de propiedades en una región geográfica dada en una fecha específica. Un ponderador de flujo podría ser la cantidad de propiedades que se vendieron entre el 1 de enero y el 31 de marzo. Por lo tanto, los ponderadores de flujo están asociados con las transacciones que tuvieron lugar en un período determinado. Las ponderaciones de stocks son las ponderaciones asociadas con el flujo acumulado de transacciones que han tenido lugar desde un punto en el tiempo. Las ponderaciones de flujo son adecuadas para monitorear la estabilidad financiera y las ponderaciones de existencias son más apropiadas si el índice se usa para rastrear el cambio de precio en las existencias de viviendas.

Las ponderaciones de flujo generalmente se derivan de registros administrativos, como transacciones inmobiliarias o datos de préstamos obtenidos de instituciones financieras. Generalmente, cuando se utiliza una fuente de datos administrativa, todas las transacciones están disponibles y se pueden estimar las ponderaciones para cada tipo de transacción. En algunos casos, no se puede obtener un censo de transacciones administrativas y sólo se dispone de una muestra de las transacciones. Cuando se utiliza una muestra (por ejemplo, datos de web scraping), se requiere una fuente de datos complementaria para estimar los pesos; de lo contrario, se supone que la combinación de viviendas en la muestra es representativa de la combinación de viviendas que se negocian en ese período. Los pesos pueden derivarse de un año de datos o de un promedio de años (tres es la regla general) para obtener resultados más sólidos.

Para el caso de este trabajo, las ponderaciones del año base representan el valor total de las propiedades de cada estrato dividido por el valor total de las propiedades de todos los estratos.

| Estrato      | Ponderador |
|--------------|------------|
| l Casa       | 0,051      |
| Departamento | 0,837      |
| IPH          | 0,112      |

*Tabla 3. Ponderadores para agregación.*

*Fuente: Elaboración propia en base a Properati.*

#### **Selección de criterio para este trabajo**

Mencionado cada método sugerido por el Fondo Monetario Internacional, para este trabajo se decidió presentar las estimaciones del método de mediana con estratificación y el método de regresión por características. Al tener disponibles los precios de casi todas las propiedades, no es necesario imputar valores a las propiedades por lo que se descarta el método por imputación. A su vez, como se dispone no sólo de las características de las propiedades, sino también de miles de observaciones para período, se puede usar el método de estimación por características y descartar momentáneamente el de time dummy.

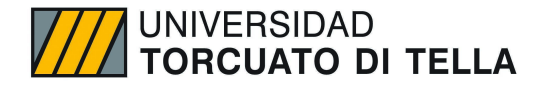

### Estimaciones y resultados

Dada la justificación esbozada arriba, para este trabajo se decidió presentar las estimaciones del método de mediana con estratificación y el método de regresión por características. El procedimiento se realizó en RStudio mediante la implementación de diversos paquetes, posteriormente al proceso de limpieza y análisis exploratorio de los datos.

#### **Estimación Mediana con Estratificación**

Para el proceso de estimación, se siguieron los pasos anunciados en el apartado de metodología de este trabajo. Los resultados obtenidos fueron los siguientes:

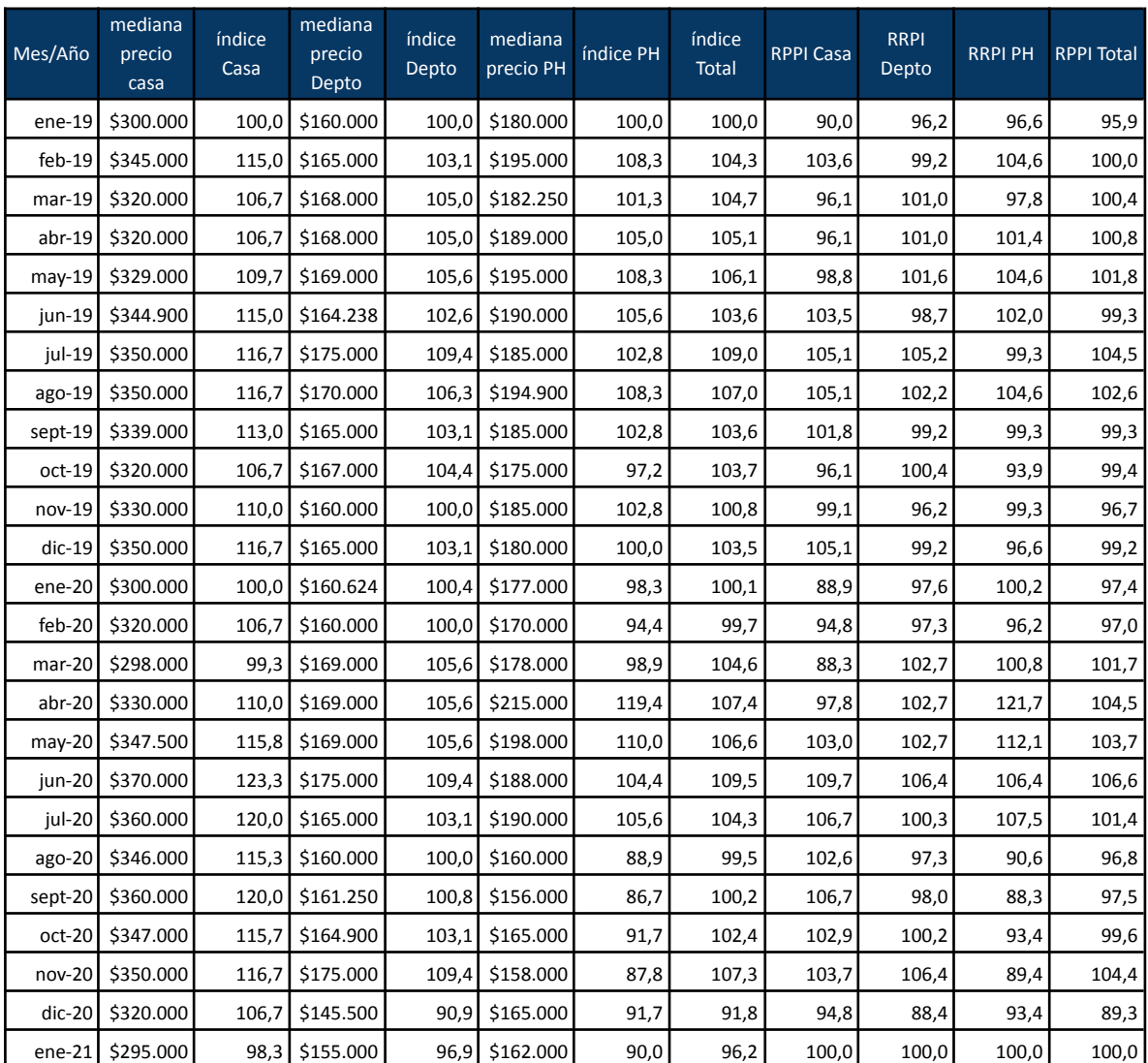

#### *Tabla 4. Resultados de estimación por el método de mediana con estratificación*

*Fuente: Elaboración propia en base a Properati.*

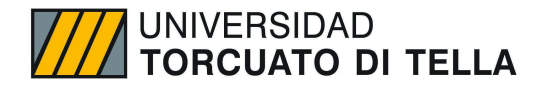

En la tabla precedente, las columnas que tienen en su nombre RPPI, son aquellas que poseen el índice final luego del proceso de re-referenciación y las que dicen solo índice, son los resultados en la etapa previa. Como podemos observar también, se muestran las medianas para cada uno de los estratos (Casa, Departamento y PH). En este ejercicio, se observa que el índice está calculado de forma mensual. Podemos observar a simple vista, que al inicio de la pandemia (marzo 2020) y al sancionarse la ley de alquileres en Argentina (primer semestre de 2020, donde muchos propietarios sacaron sus inmuebles de locación y los pusieron en venta), se visualiza un crecimiento del precio de los distintos tipos de propiedades residenciales, que en el segundo semestre empieza a disminuir y a volver alrededor de su nivel para 2019. Vemos también que el RPPI total, sigue la tendencia determinada por el estrato de departamentos, el cual, posee el mayor peso dentro de todos los estratos.

*Gráfico 19. Índice de Precios de Propiedades Residenciales estimado mediante el método de mediana con estratificación.*

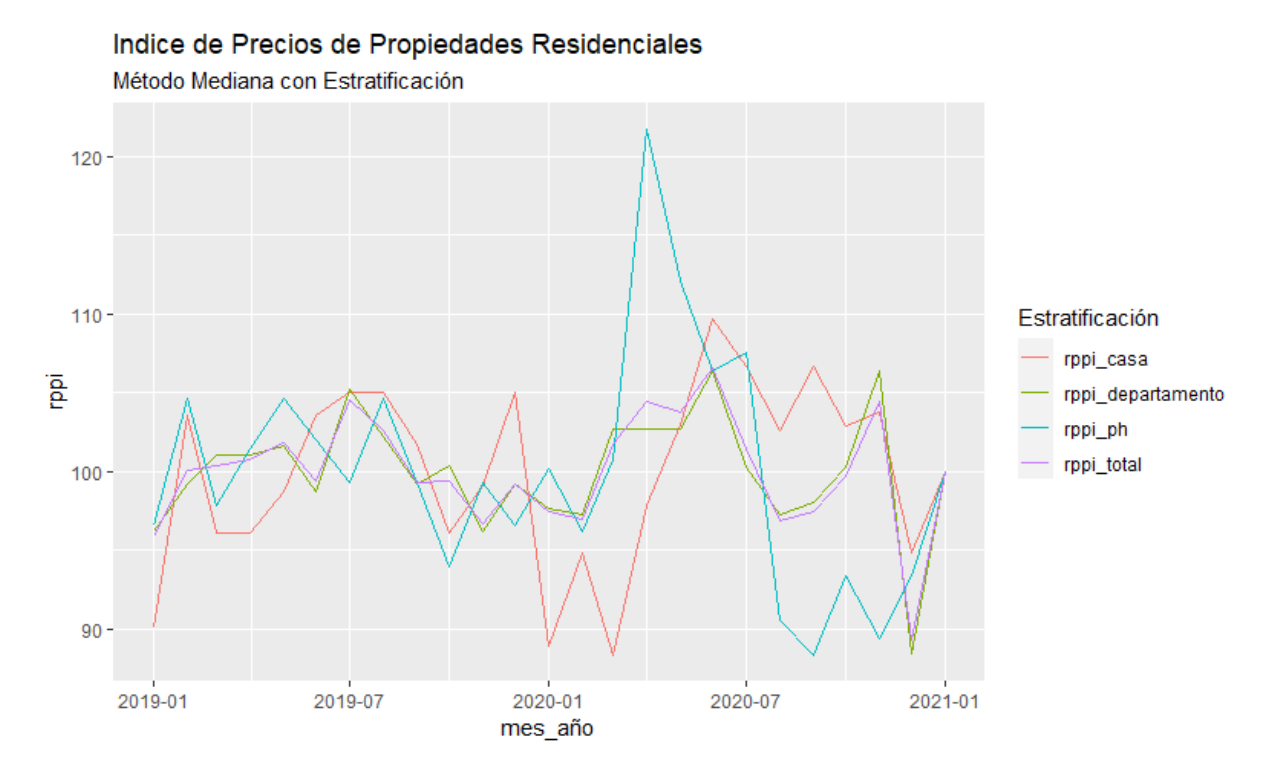

*Fuente: Elaboración propia en base a Properati.*

#### **Estimación por Método de Regresión por Características**

Para la estimación de método, seguimos los pasos definidos en la sección de metodología, se corre una regresión diferente para cada período (en este caso trimestral para tener mayor cantidad de observaciones) con el logaritmo del precio como variable dependiente y todas las demás variables significativas como variables explicativas. Las variables categóricas se transforman en variables dummies y posteriormente se calculó las características promedio. Para ello calculo la cantidad de características para la propiedad "típica" calculando la media de cada variable numérica y la frecuencia de cada variable cualitativa en el período de referencia.

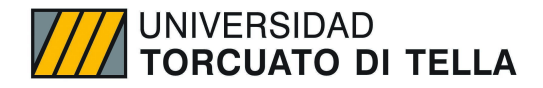

#### *Resultados Casas*

Se obtuvieron los precios sombra mediante los siguientes resultados de las regresiones para cada trimestre del estrato casa, sobre los datos del período de referencia (0) y del período actual (t).

| Variable         | 1Q2019  | 2Q2019  | 3Q2019  | 4Q2019  | 1Q2020  | 2Q2020  | 3Q2020  | 4Q2020  | Average |
|------------------|---------|---------|---------|---------|---------|---------|---------|---------|---------|
| (Intercept)      | 12,12   | 12,27   | 12,07   | 12,31   | 12,24   | 12,24   | 12,69   | 13,06   |         |
| amb1             | 0,00    | $-0,62$ | 0,00    | 0,00    | $-0,30$ | 0,00    | 0,00    | $-0,85$ | 0,00    |
| amb <sub>2</sub> | $-0,47$ | $-0,42$ | $-0,51$ | $-0,62$ | $-0,48$ | 0,43    | 0,06    | $-0,29$ | 0,01    |
| amb3             | $-0,17$ | $-0.01$ | $-0,15$ | $-0,39$ | $-0,28$ | 0,04    | $-0,22$ | $-0,37$ | 0,12    |
| amb4             | $-0,07$ | 0,13    | $-0,05$ | $-0,13$ | $-0,10$ | 0,38    | $-0,10$ | $-0,21$ | 0,33    |
| amb <sub>5</sub> | $-0,03$ | 0,14    | 0,01    | $-0,11$ | $-0,03$ | 0,31    | 0,00    | $-0,05$ | 0,28    |
| amb6             | 0,03    | 0,24    | 0,01    | $-0,03$ | $-0,04$ | 0,21    | $-0,01$ | $-0,01$ | 0,16    |
| amb7             | $-0,13$ | 0,13    | $-0,03$ | $-0,14$ | $-0,16$ | 0,44    | 0,06    | 0,07    | 0,07    |
| amb <sub>8</sub> | 0,00    | 0,00    | 0,00    | 0,00    | 0,00    | 0,00    | 0,00    | 0,00    | 0,03    |
| ba1              | $-0,22$ | $-0,33$ | $-0,11$ | $-0,16$ | $-0,22$ | $-0,81$ | $-0,71$ | $-1,00$ | 0,23    |
| ba2              | $-0,05$ | $-0,22$ | 0,16    | 0,08    | $-0,08$ | $-0,53$ | $-0,46$ | $-0,71$ | 0,44    |
| ba3              | 0,11    | $-0,06$ | 0,24    | 0,28    | 0,15    | $-0,42$ | $-0,28$ | $-0,52$ | 0,24    |
| ba4              | 0,23    | 0,08    | 0,33    | 0,27    | 0,02    | $-0,36$ | $-0,23$ | $-0,37$ | 0,07    |
| ba5              | 0,47    | 0,04    | 0,48    | 0,26    | 0,28    | 0,00    | $-0,14$ | $-0,30$ | 0,02    |
| ba6              | 0,00    | 0,00    | 0,34    | 0,39    | 0,66    | 0,00    | 0,05    | $-0,21$ | 0,00    |
| ba7              | 0,00    | 0,00    | 0,00    | 0,00    | 0,00    | 0,00    | 0,40    | 0,15    | 0,00    |
| ba8              | 0,00    | 0,00    | 0,00    | 0,00    | 0,00    | 0,00    | 0,00    | 0,00    | 0,00    |
| sup_total        | 0,00    | 0,00    | 0,00    | 0,00    | 0,00    | 0,00    | 0,00    | 0,00    | 250,42  |
| vector_amenities | 0,26    | 0,15    | 0,07    | 0,06    | 0,09    | 0,27    | 0,22    | 0,24    | 0,75    |
| vector_balcon    | 0,12    | 0,10    | 0,09    | 0,04    | 0,14    | $-0,18$ | 0,00    | $-0,03$ | 0,28    |
| vector_cochera   | 0,06    | 0,06    | 0,06    | 0,02    | 0,05    | 0,01    | 0,04    | 0,12    | 0,54    |
| vector seguridad | $-0,07$ | 0,13    | 0,05    | $-0,11$ | 0,10    | 0,15    | 0,15    | 0,05    | 0,06    |

*Tabla 5. Resultados de estimación por el método de regresión por características para estrato Casa.*

*Fuente: Elaboración propia en base a Properati.*

Posteriormente dichos resultados fueron convertidos en subíndices, los cuales se obtuvieron exponenciando la diferencia entre los coeficientes de regresión estimados del período actual (t) y el período de referencia (0) multiplicado por las características promedio (average) del período de referencia (0).

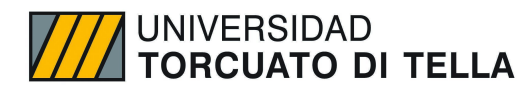

*Tabla 6. Resultados de estimación por el método de regresión por características para estrato Casa luego de procedimiento de re-referenciación.Fuente: Elaboración propia en base a Properati.*

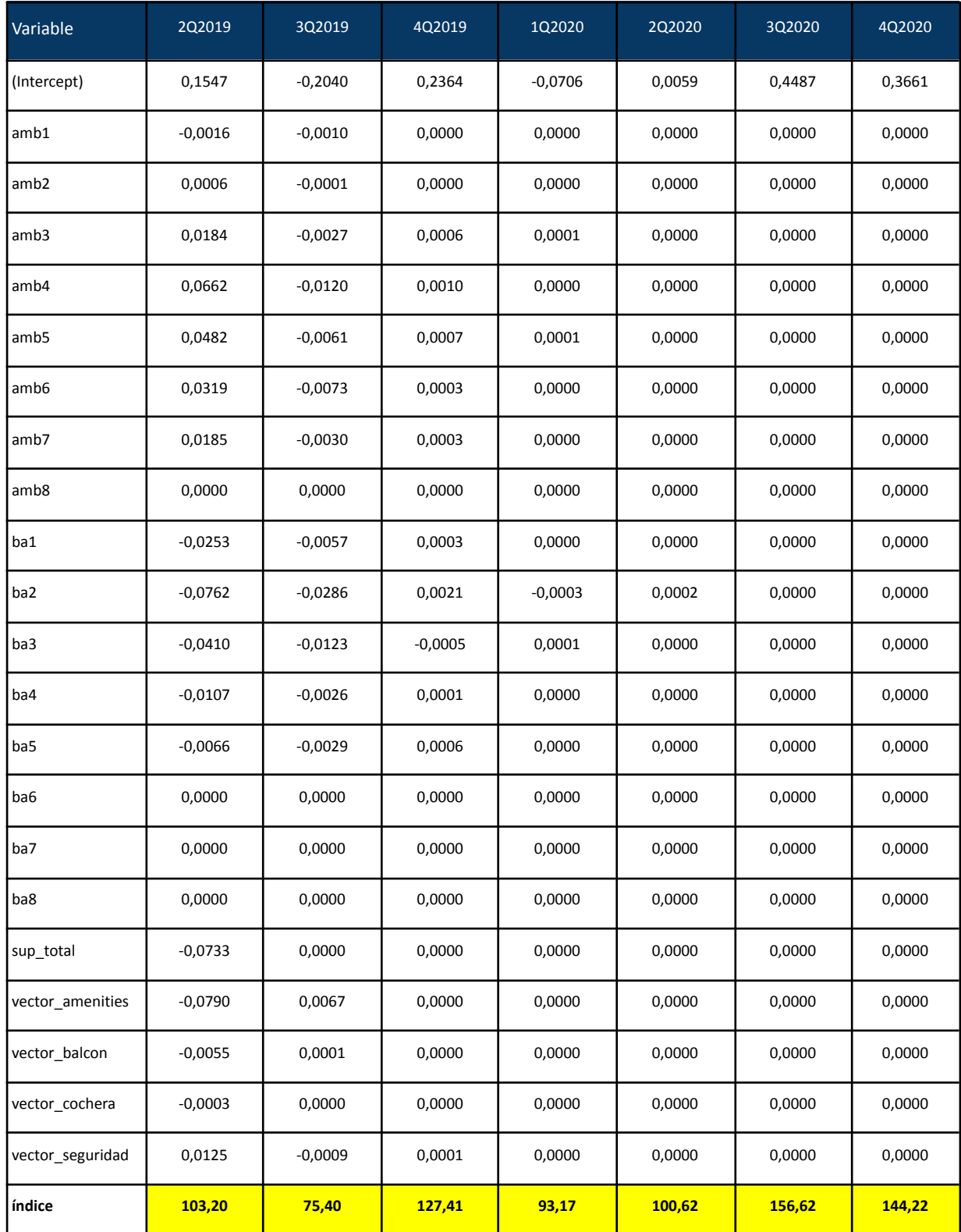

*Fuente: Elaboración propia en base a Properati.*

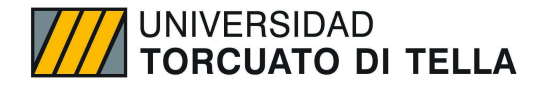

#### *Resultados Departamentos*

Se obtuvieron los precios sombra mediante los siguientes resultados de las regresiones para cada trimestre del estrato departamento, sobre los datos del período de referencia (0) y del período actual (t).

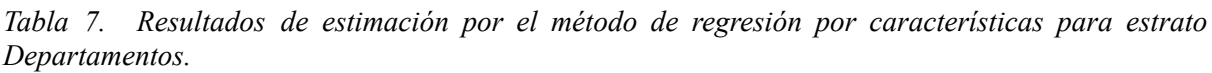

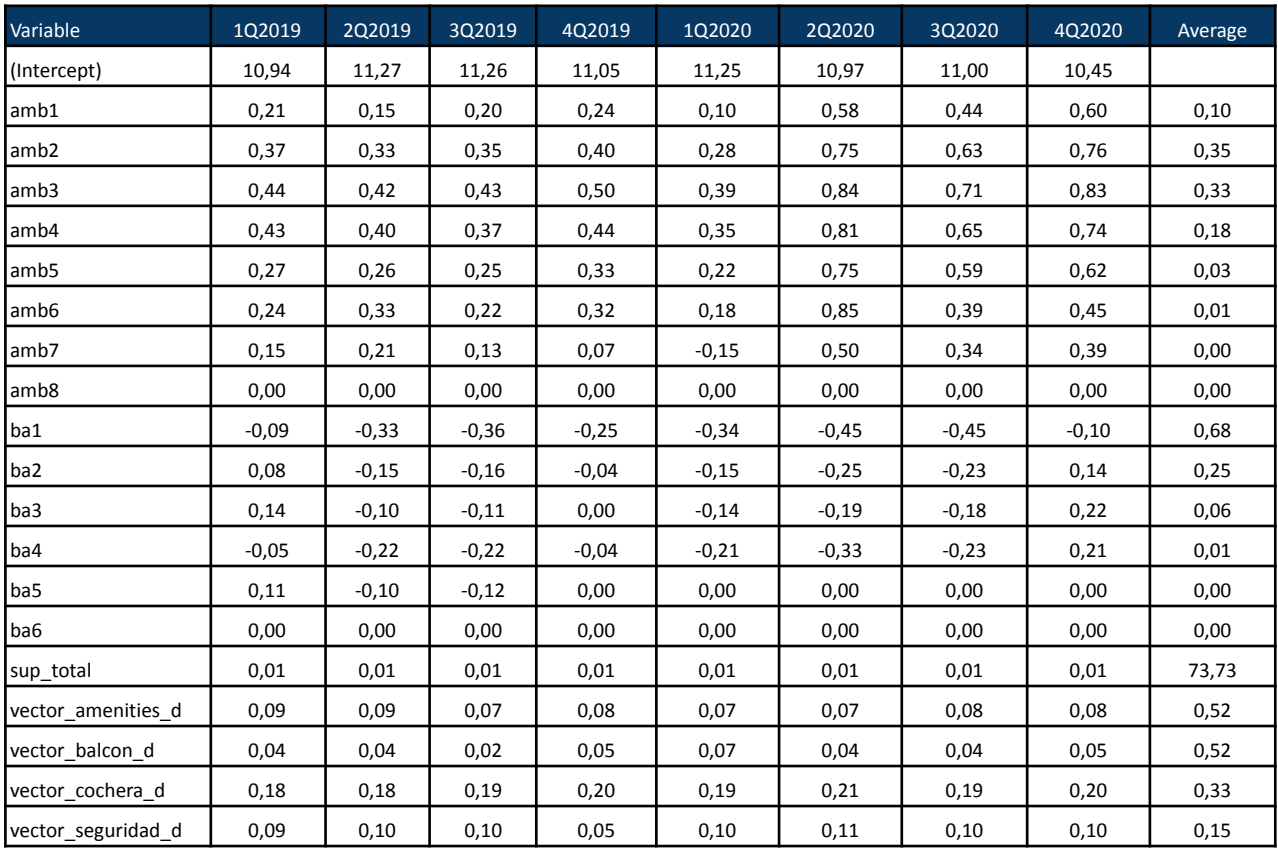

*Fuente: Elaboración propia en base a Properati.*

A partir de los precios sombra calculados, se convirtieron en subíndices los resultados, exponenciando la diferencia entre los coeficientes de regresión estimados del período actual (t) y el período de referencia (0) multiplicado por las características promedio (average) del período de referencia (0).

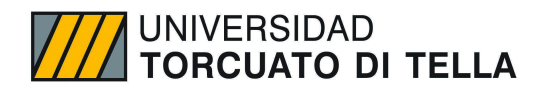

*Tabla 8. Resultados de estimación por el método de regresión por características para estrato Departamentos luego de procedimiento de re-referenciación.*

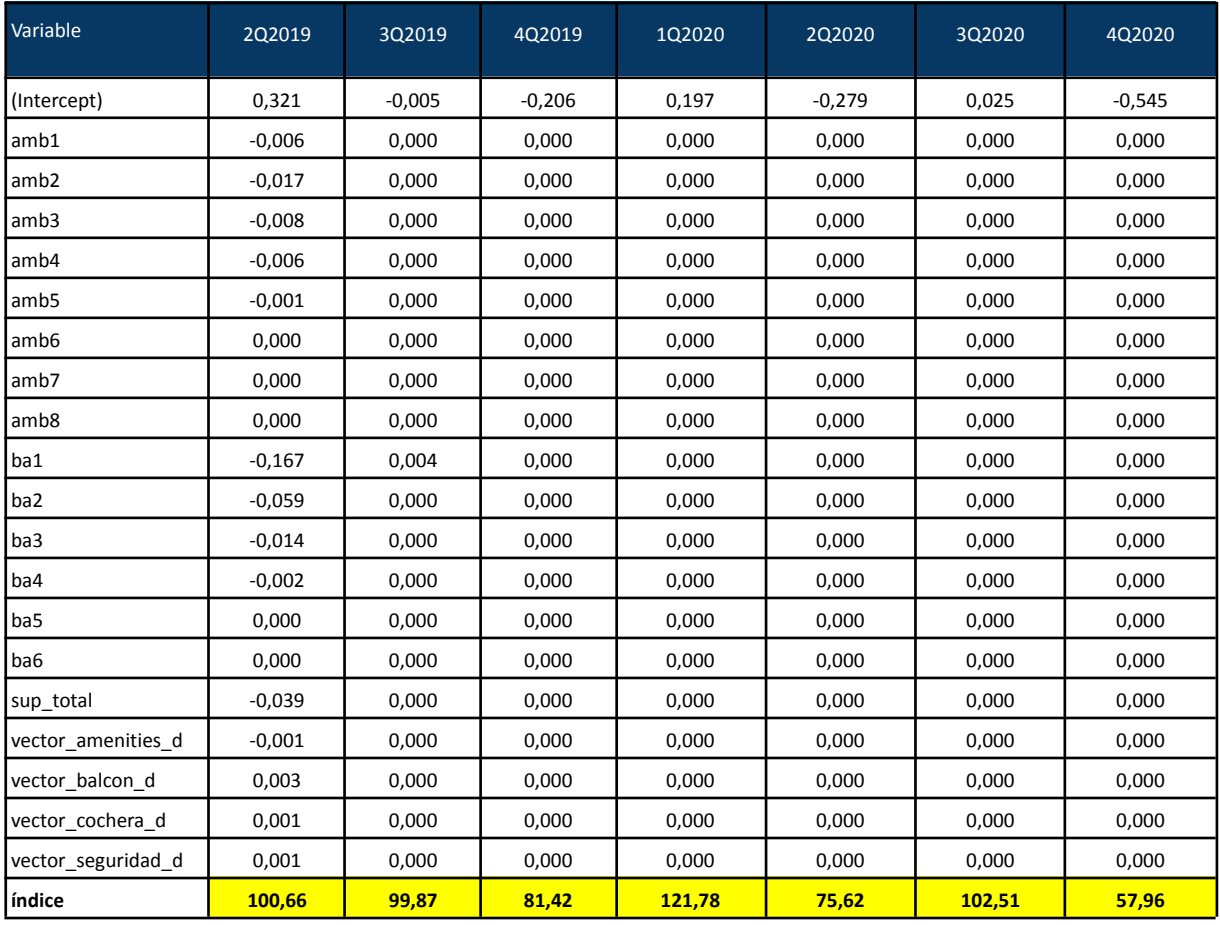

*Fuente: Elaboración propia en base a Properati.*

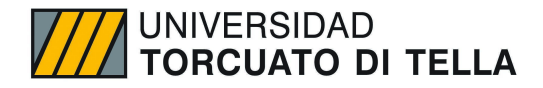

#### *Resultados PHs*

Para el caso de los PH, al igual que en las tablas anteriores, se obtuvieron los precios sombra mediante los siguientes resultados de las regresiones para cada trimestre del estrato PH, sobre los datos del período de referencia (0) y del período actual (t).

| Variable            | 1Q2019 | 2Q2019 | 3Q2019 | 4Q2019 | 1Q2020 | 2Q2020 | 3Q2020 | 4Q2020 | Average |
|---------------------|--------|--------|--------|--------|--------|--------|--------|--------|---------|
| (Intercept)         | 12,6   | 12,4   | 12,4   | 12,4   | 12,3   | 12,3   | 12,0   | 11,3   |         |
| amb1                | $-0,8$ | $-0,6$ | $-0,6$ | $-0,7$ | $-0,7$ | $-0,9$ | $-0.7$ | $-0,5$ | 0,0     |
| amb <sub>2</sub>    | $-0,5$ | $-0,3$ | $-0,4$ | $-0,5$ | $-0,5$ | $-0,5$ | $-0,4$ | $-0,1$ | 0,2     |
| amb3                | $-0,3$ | $-0,1$ | $-0,2$ | $-0,2$ | $-0,2$ | $-0,2$ | $-0,2$ | 0,1    | 0,4     |
| amb4                | $-0,1$ | 0,0    | 0,0    | 0,0    | $-0,1$ | $-0,1$ | $-0,1$ | 0,1    | 0,3     |
| amb <sub>5</sub>    | $-0,1$ | 0,0    | $-0,1$ | 0,0    | $-0,1$ | $-0,1$ | $-0,1$ | 0,1    | 0,1     |
| amb <sub>6</sub>    | $-0,2$ | $-0,1$ | $-0,1$ | $-0,1$ | $-0,2$ | $-0,3$ | $-0,2$ | 0,1    | 0,0     |
| amb7                | $-0,2$ | $-0,1$ | $-0,2$ | $-0,1$ | $-0,3$ | $-0,3$ | $-0,2$ | 0,1    | 0,0     |
| amb <sub>8</sub>    | 0,0    | 0,0    | 0,0    | 0,0    | 0,0    | 0,0    | 0,0    | 0,0    | 0,0     |
| ba1                 | $-0,5$ | $-0,5$ | $-0,6$ | $-0,5$ | $-0,5$ | $-0,4$ | $-0,3$ | 0,1    | 0,6     |
| ba2                 | $-0,4$ | $-0,4$ | $-0,4$ | $-0,4$ | $-0,3$ | $-0,2$ | $-0,1$ | 0,3    | 0,3     |
| ba3                 | $-0,2$ | $-0,2$ | $-0,3$ | $-0,3$ | $-0,2$ | $-0,1$ | 0,1    | 0,4    | 0,1     |
| ba4                 | $-0,3$ | $-0,3$ | $-0,4$ | $-0,4$ | $-0,3$ | $-0,2$ | 0,0    | 0,3    | 0,0     |
| ba5                 | 0,0    | 0,0    | 0,0    | 0,0    | $-0,1$ | 0,0    | 0,0    | 0,0    | 0,0     |
| ba6                 | 0,0    | 0,0    | 0,0    | 0,0    | 0,0    | 0,0    | 0,0    | 0,0    | 0,0     |
| ba7                 | 0,0    | 0,0    | 0,0    | 0,0    | 0,0    | 0,0    | 0,0    | 0,0    | 0,0     |
| ba8                 | 0,0    | 0,0    | 0,0    | 0,0    | 0,0    | 0,0    | 0,0    | 0,0    | 0,0     |
| sup_total           | 0,0    | 0,0    | 0,0    | 0,0    | 0,0    | 0,0    | 0,0    | 0,0    | 114,0   |
| vector_amenities_ph | 0,1    | 0,1    | 0,1    | 0,0    | 0,1    | 0,0    | 0,0    | 0,0    | 0,5     |
| vector_balcon_ph    | 0,0    | 0,0    | 0,0    | 0,0    | 0,0    | 0,0    | 0,0    | 0,0    | 0,2     |
| vector_cochera_ph   | 0,1    | 0,1    | 0,1    | 0,1    | 0,1    | 0,0    | 0,1    | $0,1$  | 0,1     |
| vector_seguridad_ph | 0,1    | 0,1    | 0,0    | 0,1    | 0,1    | 0,1    | 0,1    | 0,1    | 0,0     |

*Tabla 9. Resultados de estimación por el método de regresión por características para estrato PH.*

*Fuente: Elaboración propia en base a Properati.*

Posteriormente se convirtieron en subíndices los resultados de PH, mediante la exponenciación de la diferencia entre los coeficientes de regresión estimados del período actual (t) y el período de referencia (0) multiplicado por las características promedio (average) del período de referencia (0).

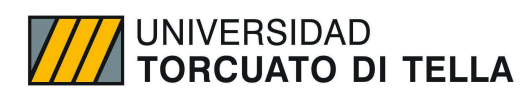

*Tabla 10. Resultados de estimación por el método de regresión por características para estrato PH luego de procedimiento de re-referenciación.*

| Variable            | 2Q2019    | 3Q2019    | 4Q2019    | 1Q2020    | 2Q2020    | 3Q2020    | 4Q2020    |
|---------------------|-----------|-----------|-----------|-----------|-----------|-----------|-----------|
| (Intercept)         | $-0,2063$ | 0,0648    | $-0,0333$ | $-0,0633$ | $-0,0373$ | $-0,2415$ | $-0,7526$ |
| amb1                | 0,0016    | 0,0001    | 0,0000    | 0,0000    | 0,0000    | 0,0000    | 0,0000    |
| amb2                | 0,0312    | $-0,0018$ | 0,0001    | 0,0000    | 0,0000    | 0,0000    | 0,0000    |
| amb3                | 0,0658    | $-0,0033$ | 0,0000    | 0,0000    | 0,0000    | 0,0000    | 0,0000    |
| amb4                | 0,0343    | $-0,0019$ | $-0,0001$ | 0,0000    | 0,0000    | 0,0000    | 0,0000    |
| amb5                | 0,0129    | $-0,0007$ | 0,0000    | 0,0000    | 0,0000    | 0,0000    | 0,0000    |
| amb6                | 0,0017    | 0,0000    | 0,0000    | 0,0000    | 0,0000    | 0,0000    | 0,0000    |
| amb7                | 0,0019    | $-0,0002$ | 0,0000    | 0,0000    | 0,0000    | 0,0000    | 0,0000    |
| amb8                | 0,0000    | 0,0000    | 0,0000    | 0,0000    | 0,0000    | 0,0000    | 0,0000    |
| ba1                 | $-0,0010$ | 0,0001    | 0,0000    | 0,0000    | 0,0000    | 0,0000    | 0,0000    |
| ba2                 | 0,0055    | $-0,0004$ | 0,0000    | 0,0000    | 0,0000    | 0,0000    | 0,0000    |
| ba3                 | 0,0007    | $-0,0001$ | 0,0000    | 0,0000    | 0,0000    | 0,0000    | 0,0000    |
| ba4                 | 0,0003    | 0,0000    | 0,0000    | 0,0000    | 0,0000    | 0,0000    | 0,0000    |
| ba5                 | 0,0000    | 0,0000    | 0,0000    | 0,0000    | 0,0000    | 0,0000    | 0,0000    |
| ba6                 | 0,0000    | 0,0000    | 0,0000    | 0,0000    | 0,0000    | 0,0000    | 0,0000    |
| ba7                 | 0,0000    | 0,0000    | 0,0000    | 0,0000    | 0,0000    | 0,0000    | 0,0000    |
| ba8                 | 0,0000    | 0,0000    | 0,0000    | 0,0000    | 0,0000    | 0,0000    | 0,0000    |
| sup_total           | 0,0606    | 0,0000    | 0,0000    | 0,0000    | 0,0000    | 0,0000    | 0,0000    |
| vector_amenities_ph | $-0,0101$ | 0,0003    | 0,0000    | 0,0000    | 0,0000    | 0,0000    | 0,0000    |
| vector_balcon_ph    | $-0,0006$ | 0,0000    | 0,0000    | 0,0000    | 0,0000    | 0,0000    | 0,0000    |
| vector_cochera_ph   | $-0,0017$ | 0,0001    | 0,0000    | 0,0000    | 0,0000    | 0,0000    | 0,0000    |
| vector_seguridad_ph | $-0,0014$ | 0,0000    | 0,0000    | 0,0000    | 0,0000    | 0,0000    | 0,0000    |
| índice              | 99,5      | 105,9     | 96,7      | 93,9      | 96,3      | 78,5      | 47,1      |

*Fuente: Elaboración propia en base a Properati.*

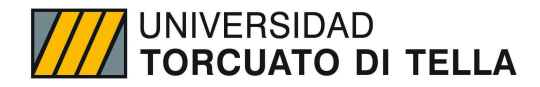

#### **Agregación de Laspayres**

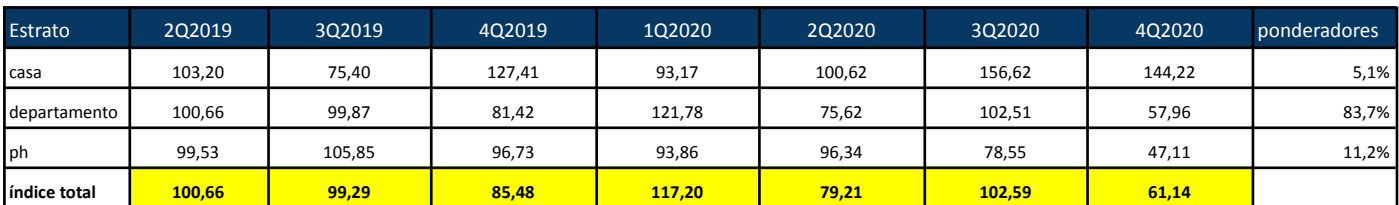

*Tabla 11. Resultados de agregación de Laspayres*

*Fuente: Elaboración propia en base a Properati.*

#### **Re-referenciación**

*Tabla 12. Resultados consolidados de estratos por trimestre.*

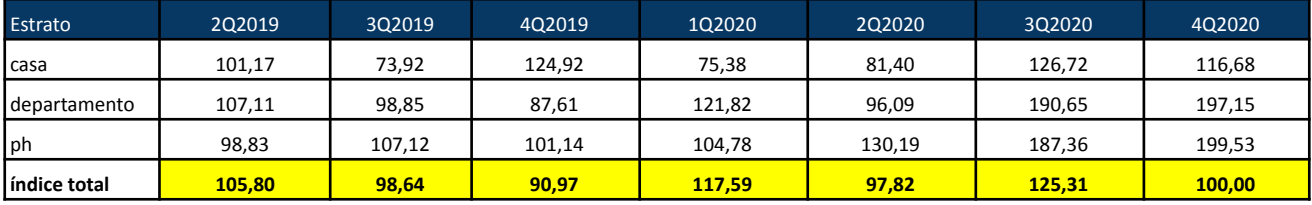

*Fuente: Elaboración propia en base a Properati.*

*Gráfico 20. Índice de Precios de Propiedades Residenciales estimado mediante el método de regresión hedónica por características.*

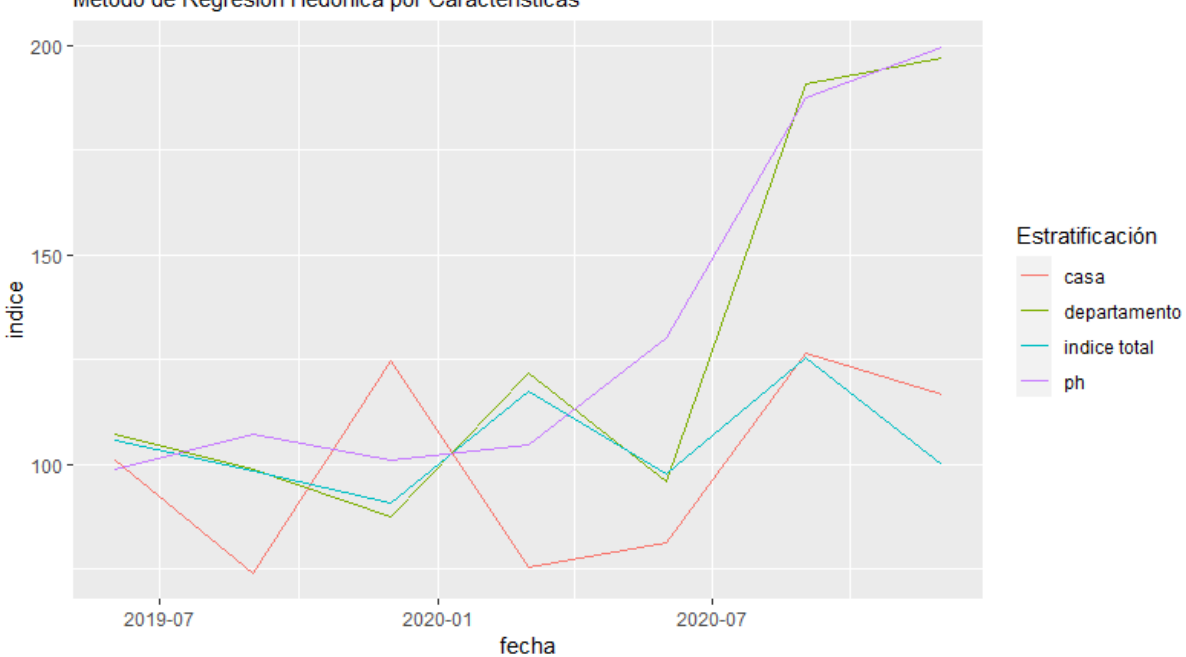

Indice de Precios de Propiedades Residenciales Método de Regresión Hedónica por Características

*Fuente: Elaboración propia en base a Properati.*

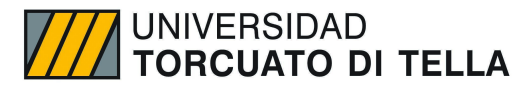

### Frecuencia de RPPI y necesidades de uso

Según EuroStat, a los fines del seguimiento de la inflación, la mayoría de las centrales los bancos preferirían un RPPI mensual o trimestral. A efectos de las cuentas nacionales, los índices trimestrales son suficientes, mientras que para efectos del IPC se requieren generalmente índices mensuales. Dado que el número de observaciones para un índice de precios mensual será sólo de aproximadamente un tercio del número para un índice trimestral, las agencias estadísticas tienen que evaluar cuidadosamente la compensación entre la publicación frecuencia, oportunidad y exactitud. El uso de datos mensuales pueden dar lugar a cifras bastante ruidosas, sea cual sea el método utilizado para compilar un RPPI. Para mitigar el ruido, un móvil podría ser el de calcular el promedio, pero esto crea nuevos problemas. Es útil esbozar algunas de las ventajas y desventajas que las agencias de estadística pueden enfrentar al intentar construir índices de precios de la vivienda que satisfagan las necesidades de los usuarios.

Antes de examinar las compensaciones, será necesario revisar las necesidades de los usuarios para una familia de índices de precios de propiedades residenciales. La siguiente lista de necesidades de los usuarios está tomada de la lista compilada por Emily Carless (2011) de la Oficina Nacional de Estadística de la Autoridad de Estadísticas del Reino Unido. La familia de RPPI debe:

- basarse en el precio pagado por las propiedades negociadas;
- estar estratificado por región;
- estar estratificado por tipo de vivienda (p. ej., unifamiliar, en fila, alta

elevación, tipo de construcción, etc.);

- computarse sobre una base mensual;
- agregar hasta un índice nacional consistente;
- ser preciso y oportuno con revisiones mínimas.

El quinto requisito, que los diversos subíndices se sumen en un índice nacional coherente, no es demasiado difícil de satisfacer. Que se pueda cumplir el primer requisito, que los índices de precios se basan en precios de transacción, depende sobre la disponibilidad de los datos. En muchos países, los precios de venta reales se utilizan para compilar los IPIR, pero no todos los indicadores estadísticos. las agencias pueden tener acceso a los datos de las transacciones. Incluso si los datos de la transacción están disponibles, puede haber un retraso de tiempo involucrado, de modo que en la práctica el primer requisito podría estar en contradicción con el sexto requisito, es decir, que los índices deben ser oportunos.

También hay objetivos en conflicto con algunos de los otros requisitos: tener muchos estratos y solicitar índices mensuales puede conducir a una situación en la que algunos estratos tienen solo unas pocas transacciones, lo que resulta en subíndices bastante volátiles e inexactos. Aunque tomar promedios móviles de los índices mensuales puede reducir la volatilidad, tal estrategia no proporcionará señales oportunas de cambio de precio. Es decir, el índice promedio resultante se centrará en la mitad del período de tiempo para el promedio móvil y no estará disponible hasta que hayan pasado algunos meses. En particular, esto podría dar una imagen engañosa de los altibajos en el mercado de la vivienda. Por lo tanto, en general, no será posible satisfacer con un solo índice de precios todas las necesidades de los usuarios enumeradas anteriormente, y las agencias estadísticas tendrán que hacer algunos compromisos en sus intentos de satisfacer las diferentes necesidades de los usuarios.

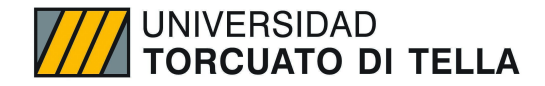

### Ajuste Estacional del RPPI

Aunque la situación puede diferir un poco entre países, en general hay fluctuaciones estacionales sustanciales en las cantidades de propiedades negociadas durante el año. Para la construcción de un RPPI, la pregunta es si la estacionalidad en las cantidades conduce a la estacionalidad en los precios. La evidencia empírica es algo mixta. Meese y Wallace (1991) encuentran una estacionalidad limitada en los precios en su estudio econométrico. Prasad y Richards (2008) informan que los precios medianos en las ciudades australianas son estacionales, pero esta estacionalidad se desvanece después de controlar el cambio de composición a través de la estratificación. A niveles agregados, y particularmente a nivel nacional, parece poco probable, por lo tanto, que las series de RPPI muestren fuertes fluctuaciones estacionales. Sin embargo, a niveles más bajos de agregación sería útil verificar si existe alguna estacionalidad en los precios y ajustarla si se requieren series ajustadas estacionalmente. Algunos usuarios quieren que las series ajustadas estacionalmente estén disponibles (además de las series no ajustadas) si hay evidencia de estacionalidad en los precios.

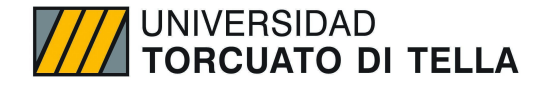

## Casos de Estudio en RPPI

#### **Colombia**

El Banco de la República (Banco Central de Colombia) compila un índice de precios de la vivienda para viviendas existentes, el IPVU. Hay algunos otros índices que se relacionan con los costos de construcción y los precios de las nuevas unidades de vivienda, que son producidos por el DANE (la oficina nacional de estadísticas de Colombia). No se produce ninguna serie que fusione la información de las dos series para producir un índice que cubra las ventas de todas las propiedades residenciales en Colombia. En el pasado, se consideró la explotación de datos administrativos, pero se descubrió que esto no era posible debido a las complejidades. El proyecto de construcción de un índice de precios de viviendas existentes en Colombia, el IPVU 10.72, se inició en 2003. En el pasado, la falta de acceso a información básica había sido la principal barrera para la construcción de dicho índice. Luego de consultar con varios bancos prestamistas sobre la importancia de tener una medida del valor de las casas existentes, se lanzó el proyecto con financiamiento del Banco Central de Colombia (Banco de la República).

La Sección de Estadística del Banco de la República está a cargo de la producción y publicación del índice. 10.73 El IPVU está restringido a las principales áreas metropolitanas de Colombia, abarcando las ciudades de Bogotá, Medellín, Cali y Soacha en Cundinamarca, y Bello, Envigado e Itaguí en Antioquia. El índice se calcula con información de los avalúos de créditos reportados por los bancos hipotecarios Davivienda, BBVA, Av. Villas, Bancolombia, Colmena BCSC y Colpatria. En consecuencia, el índice cubre solo las propiedades compradas mediante un préstamo; se excluyen las compras en efectivo. Los bancos proporcionan al Banco de la República los valores comerciales y direcciones de todas las hipotecas aprobadas. Los precios que se ingresan en el índice se toman de valuaciones independientes requeridas por el prestamista hipotecario. La valoración es cercana al precio de mercado cuando se realiza el desembolso. El índice se publica en la página web del Banco, con periodicidad trimestral con un desfase de un trimestre y es revisable trimestralmente, reflejando la metodología de repetición de ventas utilizada.

#### **Reino Unido**

El Reino Unido probablemente tiene más índices de precios de la vivienda publicados regularmente que cualquier otro país. La variedad de índices de precios de propiedades residenciales que se publican en el Reino Unido proviene principalmente del interrogatorio y la explotación por parte de diferentes organizaciones de los diferentes conjuntos de datos que se generan en diferentes puntos del proceso de compra y venta de una casa. Esto último a menudo se lleva a cabo durante un período de varios meses o más y la etapa particular de este proceso en la que se extrae el precio y se ingresa en un índice puede afectar la tasa medida de inflación del precio de la vivienda. En el Reino Unido, la explotación de datos sobre los precios de las propiedades se produce en las siguientes etapas:

• Tan pronto como la propiedad esté en el mercado. Asking Price.

Fuente de datos: agentes inmobiliarios. Editorial: agentes inmobiliarios,

Financial Times y sitios web inmobiliarios.

- Hipoteca aprobada. Valoración por prestamista hipotecario. Datos

fuente: prestamistas hipotecarios. Editores: varios hipoteca prestamistas

- Hipoteca completada. Precio de finalización de la hipoteca. Datos fuente: prestamistas hipotecarios. Editores: El Departamento para Comunidades y Gobierno Local (DCLG)

• Transacción registrada. Precio de transacción. Fuente de datos: Registro de la Propiedad.

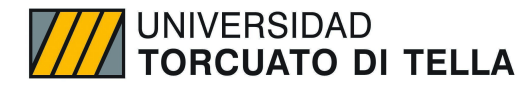

El Reino Unido tiene actualmente dos RPPI. Uno es publicado mensualmente por el Departamento de Comunidades y Gobierno Local (DCLG) y se basa en la información proporcionada por los prestamistas hipotecarios, a través del Consejo de Prestamistas Hipotecarios, sobre el precio de valuación en el momento en que se completa la venta. Se publica unas seis semanas después de la fecha de referencia para la venta de la casa o, en promedio, alrededor de cuatro a cinco meses después de que una casa se pone a la venta por primera vez. Sólo cubre las compras que implican una hipoteca. El otro lo publica mensualmente el Registro de la Propiedad en base a las ventas de las propiedades registradas en ellos. Se publica un mes después de la fecha de referencia; es decir, un mes después de la inscripción de la compraventa pero adolece de falta de puntualidad debido a los retrasos de los compradores de vivienda o sus agentes en la notificación al Registro de la Propiedad de las transmisiones de dominio.

#### **Canadá**

Canadá posee un RPPI de actualización mensual. El índice de precios de viviendas nuevas (NHPI, por sus siglas en inglés) es un índice de precios mensual que mide los cambios a lo largo del tiempo en los precios de venta de las casas residenciales nuevas de los constructores. Los precios que se recogen son de una encuesta a constructores de diversas zonas del país. Es un índice de precios de calidad constante en la medida en que las prestaciones y características de las unidades de la muestra son idénticas entre meses sucesivos; en otras palabras, el NHPI es un índice de modelo emparejado. Las estimaciones separadas proporcionadas por el constructor sobre el valor actual (valuado al precio de mercado) de los lotes también son una parte importante de la encuesta.

En consecuencia, dada esta información, Statistics Canada también publica una serie de índices de precios independientes para la tierra, excluyendo la estructura. El valor residual (precio de venta total menos el valor del suelo), proporciona un indicador de la tendencia en el costo de la estructura y también se publica como una serie independiente. En la actualidad, las tres variantes del NHPI se publican para 21 áreas metropolitanas de Canadá. Los analistas del mercado inmobiliario, los académicos y el público utilizan el NHPI como un indicador oportuno de las condiciones pasadas y actuales del mercado inmobiliario. El NHPI también se utiliza como insumo en la compilación de otras estadísticas económicas. Por ejemplo, se utiliza para estimar ciertos componentes de vivienda del Índice de Precios al Consumidor. Además, el Sistema Canadiense de Cuentas Nacionales utiliza el NHPI para estimar el valor a precio constante de la nueva construcción residencial. Debido al nivel de detalle geográfico provisto y la sensibilidad a los cambios en la oferta y la demanda, las series NHPI son de particular interés para la industria inmobiliaria porque brindan una estimación indirecta de los cambios en el valor de las casas de reventa vendidas.

La información proporcionada por el NHPI también es de interés para contratistas de obras, analistas de mercado interesados en políticas de vivienda, proveedores y fabricantes de productos de construcción, compañías de seguros, agencias del gobierno federal como Canada Mortgage and Housing Corporation (CMHC) y organizaciones provinciales y municipales, que son responsables de la vivienda y la política social. Los precios recopilados son precios solicitados por los constructores y excluyen el impuesto sobre bienes y servicios y otras devoluciones relacionadas con impuestos. Los precios faltantes como resultado, por ejemplo, de la ausencia de una venta por parte de un constructor en un mes en particular, se imputan utilizando la mejor estimación que el constructor puede proporcionar como si se fuera a vender una casa. No todos los tipos de vivienda están incluidos en el NHPI. Los condominios están excluidos de la muestra, mientras que las unidades unifamiliares independientes, así como las casas en hilera (terraza) y unifamiliares están incluidas. Dado que los constructores no informan el precio de los lotes de construcción de manera uniforme, los índices de precios de la tierra pueden ser menos exactos y precisos que el NHPI general. La misma advertencia se aplica a los valores residuales derivados que se utilizan para construir los índices de precios para la estructura solamente. Los grandes constructores, así como los constructores independientes más pequeños, están representados en la muestra utilizada para el NHPI.

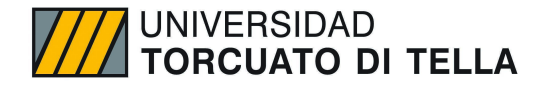

### Conclusión

El presente trabajo, más que contrastar una hipótesis, busca aportar una herramienta que satisfaga una necesidad existente del sistema estadístico nacional. Este índice ayudaría a los policy makers, consultores y las instituciones financieras a poder hacer un seguimiento real de la evolución de los precios de las propiedades y su impacto en la actividad económica, la estabilidad y la solidez financiera de un país. Este seguimiento de los precios de la vivienda ayudaría a medir el riesgo de impago, la capacidad de endeudamiento de los hogares y la carga de la deuda, y sus efectos sobre el consumo agregado.

Con respecto al RPPI calculado, podemos observar que las estimaciones pueden darnos resultados un tanto diferentes dependiendo del método utilizado. En caso de implementar un índice de este tipo en Argentina, es conveniente primero analizar la estructura de datos disponibles, especialmente las características y la dimensión del índice para ver cuál es el que mejor se ajusta a las necesidades. Usualmente en el caso de estadísticas oficiales, normalmente se usan registros administrativos que poseen menor detalle de la propiedad que la base de *Properati* que estamos usando para estos modelos, por lo que tal vez sea conveniente el método de mediana por estratificación. Siempre teniendo en cuenta también, que los registros administrativos disponibles en Argentina tienden a tener valores que sub-declaran el precio de transacción de los inmuebles.

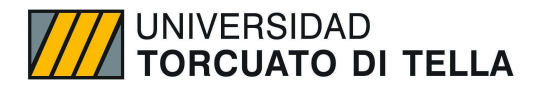

### Bibliografía

Banco Central de la República Argentina. Obtenido de: www.bcra.gob.ar/PublicacionesEstadisticas/Principales\_variables.asp

Coremberg (2020). El precio de la vivienda en Argentina: Un ánalisis econometrico de sus determinantes. Obtenido de: [https://www.researchgate.net/publication/26420908\\_El\\_precio\\_de\\_la\\_vivienda\\_en\\_Argentina\\_un\\_ana](https://www.researchgate.net/publication/26420908_El_precio_de_la_vivienda_en_Argentina_un_analisis_econometrico_de_sus_determinantes_fundamentales) [lisis\\_econometrico\\_de\\_sus\\_determinantes\\_fundamentales](https://www.researchgate.net/publication/26420908_El_precio_de_la_vivienda_en_Argentina_un_analisis_econometrico_de_sus_determinantes_fundamentales)

Del Negro y Otrok (2007). Monetary Policy and House Price boom across U.S States. Obtenido de: https://ideas.repec.org/a/eee/moneco/v54y2007i7p1962-1985.html

Dirección General de Estadística y Censos (Ministerio de Hacienda y Finanzas GCBA). EAH. (22 de enero de 2023). *Promedio del ingreso per cápita familiar (IPCF) de los hogares según comuna. Ciudad de Buenos Aires. Años 2008/2021*. Obtenido de: <https://www.estadisticaciudad.gob.ar/eyc/?p=82456>

Dirección General de Estadística y Censos (Ministerio de Hacienda y Finanzas GCBA). EAH. (22 de enero de 2023). *Promedio del ingreso total familiar (ITF) según comuna. Ciudad de Buenos Aires. Años 2008/2021*. Obtenido de: <https://www.estadisticaciudad.gob.ar/eyc/?p=82453>

Diewer, Erwin y Haand (2015). Hedonic Regression and the decomposition of house price index into land and structure component. https://ideas.repec.org/a/taf/emetry/v34y2015i1-2p106-126.html

Funke y Paetz (2013). Housing Prices and the Business Cycle. Obtenido de: https://www.sciencedirect.com/science/article/abs/pii/S1051137712000745

Handbook on Residential Property Index (2019) EuroStat European Commision. Obtenido de: <https://ec.europa.eu/eurostat/documents/3859598/5925925/KS-RA-12-022-EN.PDF>

Heathcote y Davis (2004). Housing and the Business Cycle. Obtenido de: [https://papers.ssrn.com/sol3/papers.cfm?abstract\\_id=528102](https://papers.ssrn.com/sol3/papers.cfm?abstract_id=528102)

Indec (21 de febrero de 2023). *Agregados macroeconómicos (PIB)*. Obtenido de: <https://www.indec.gob.ar/indec/web/Nivel4-Tema-3-9-47>

Informe de mercado inmobiliario. Ineco, UADE. Obtenido de: https://www.uade.edu.ar/media/pdmpqy21/informe-del-mercado-inmobiliario-abril-2023.pdf .

Ministerio de Hacienda y Finanzas Públicas de Argentina. Obtenido de: [https://www.argentina.gob.ar/sites/default/files/sspe\\_cadena\\_de\\_valor\\_construccion.pdf](https://www.argentina.gob.ar/sites/default/files/sspe_cadena_de_valor_construccion.pdf)

Properati. Datos Abiertos (2019 a 2021). Obtenido de: [https://www.kaggle.com/datasets/msorondo/argentina-venta-de-propiedades?select=ar\\_properties.csv](https://www.kaggle.com/datasets/msorondo/argentina-venta-de-propiedades?select=ar_properties.csv)

Reporte Inmobiliario (27 de Junio de 2023). Obtenido de: www.reporteinmobiliario.com/article5319-valores-caba-siguen-estables

Residential Property Price Index (2019) International Monetary Fund.Obtenido de: https://www.imf.org/en/Data/Statistics/RPPI-guide